# **DXing with DXLab**

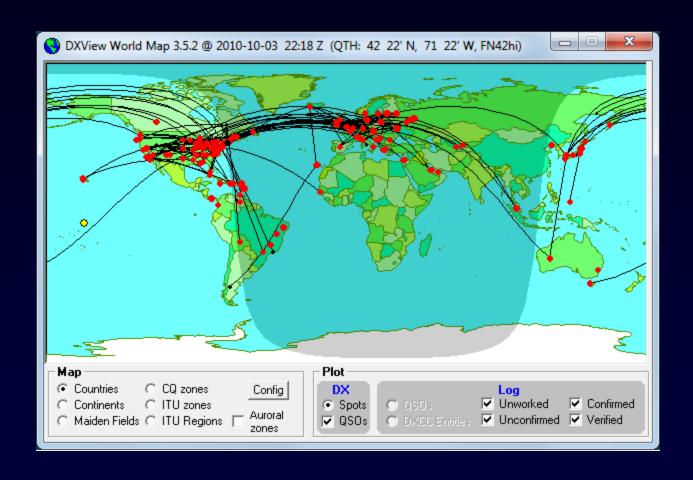

### Better DXing Through Software

### **DXing**

The art and science
of making two-way contacts
with distant amateur radio stations
using phone, CW, or digital modes

### "Paperwork"

- Finding QSL routes
- Requesting confirmation via QSL cards, LotW, eQSL.cc
- Tracking confirmation requests
- Updating objectives as confirmations are received
- Submitting confirmations for Award Credit

### "Paperwork"

- Finding QSL routes
- Requesting confirmation via QSL cards, LotW, eQSL.cc
- Tracking confirmation requests
- Updating objectives as confirmations are received
- Submitting confirmations for Award Credit

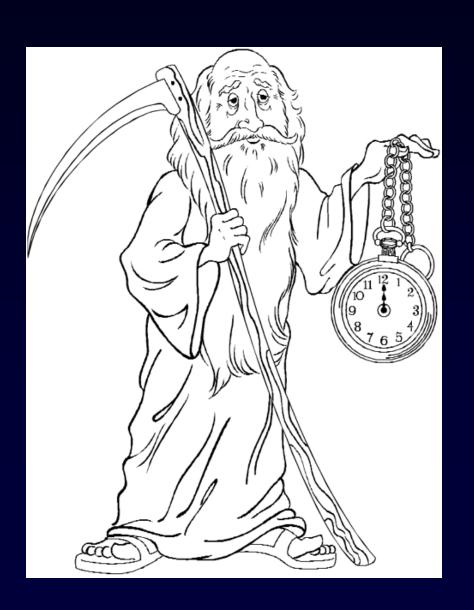

### Better DXing Through Software

- 1. Automate "paperwork" to make more time for DXing
- 2. Make time spent DXing more productive
  - Find the DX you need
  - Work the DX you need

## **QSL** Route Discovery

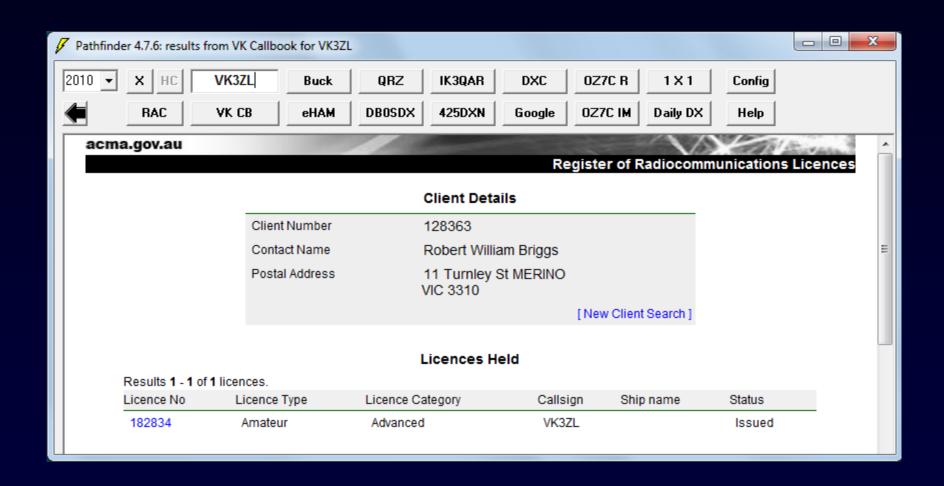

# **QSL Card Printing**

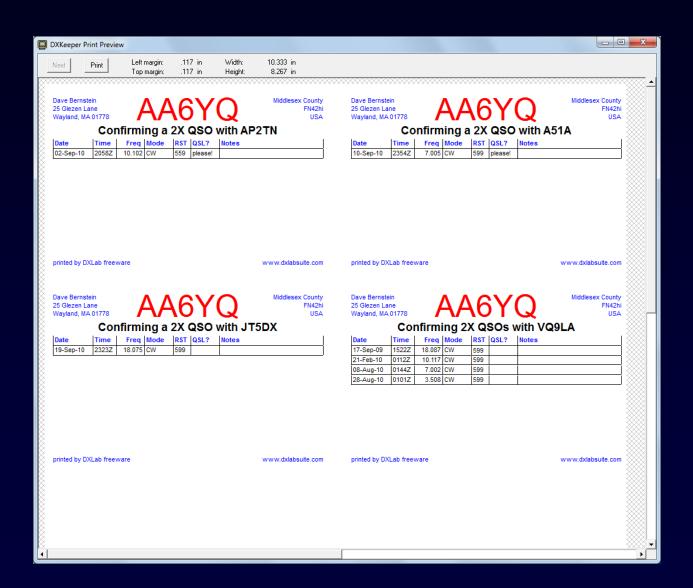

# **QSL Card Printing**

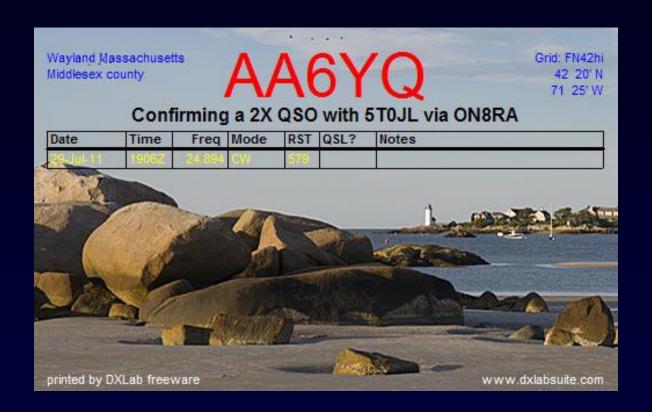

### **QSL Label Printing**

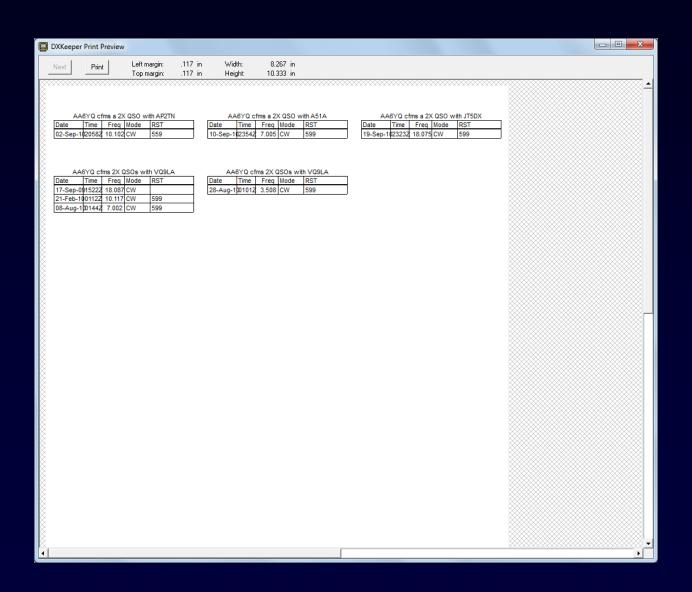

### **QSL** "Aging"

```
AA6YQ QSL aging analysis @ 2014-09-04
   missing DXCC entities:
                                   0
   missing DXCC entity-bands:
   missing DXCC entity-modes:
   missing VUCC grid-bands:
   missing WAS states:
                                   0
   missing WAS state-bands:
                                   0
   missing WAS state-modes:
                                   0
   missing WAZ zones:
   missing WAZ zone-bands:
                                   0
   missing WAZ zone-modes:
   missing WAZ zone-band-modes
   missing WPX prefixes:
                                   0
   missing WPX prefix-bands:
   missing WPX prefix-modes:
call
        Band Mode
                      QSO Date DXCC Grid1 State CQ
                                                       WPX
                                                              QSL Date Weeks
                                                                              Need
LA6SL
                    2001-11-21
                                  LA
                                     JP50
                                                       LA6
                                                            2001-11-24
                                                                          667
                                                                               VUCC, WPX
CE4WJK
               SSB
                    2011-09-19
                                  CE
                                     FF45
                                                   12 CE4
                                                            2011-10-05
                                                                          152 VUCC, WPX
                                  TJ JJ53
                                                                               DXCC (entity-band), VUCC, WAZ, WPX
TJ3SN
                    2014-05-10
                                                   36 TJ3 2014-07-09
```

### **QSL** Automation

- Generates QSL cards and Labels
- Generates Address labels or prints envelopes
- Support for eQSL.cc and ARRL's LotW
  - One-click upload
  - One-click download and update
  - Independent tracking
- Automatic upload to Club Log
- Generates files for
  - BV, QSL Maker, QSL Design and Print
  - Online QSL Request Service (OQRS), Global QSL

### Award Tracking

- DXCC\* & Challenge
- CQ DX
- CQ DX Marathon
- CQ Field
- Gridsquares
- IOTA
- TOPLIST
- VUCC
- Worked All Continents
- Worked All Europe
- Worked All Prefixes
- Worked All Zones

- Worked All British Areas
- Worked All Canadian Provinces
- Worked All French Departments
- Worked All German DOKs
- Worked All Holyland Areas
- Worked All Hungarian Counties
- Worked All Italian Provinces
- Worked All Japanese Cities
- Worked All Japanese Guns
- Worked All Japanese Prefectures
- Worked All Russian Oblasts
- Worked All Russian Districts
- Worked All US States
- Worked All US Counties

### **DXLab Objectives**

- 1. Automate "paperwork" to make more time for DXing
- 2. Make time spent DXing more productive
  - Find the DX you need
  - Work the DX you need

# **DXing With DXLab**

- Introduction to the DXLab Suite
  - Drivers
  - Architecture
  - Multiple Views of Active DX
- Finding the DX You Need
- Working the DX You Need

# **DXing With DXLab**

- Introduction to the DXLab Suite
  - Drivers
  - Architecture
  - Multiple Views of Active DX
- Finding the DX You Need
- Working the DX You Need

#### **Drivers**

#### 1. User-driven iterative development

- Open Yahoo group with 4000+ participants
- Defect repairs get highest priority; goal is < 24 hours</li>
- Public enhancement lists
- Frequent releases (several per month)

#### 2. Easy to Use and Powerful

- Primarily for DXers
- Secondarily for casual operators

#### 3. Runs on Windows NT, 2000, XP, Vista, 7, and 8

- and Mac in a virtual machine
- and Linux in a virtual machine

# **DXing With DXLab**

- Introduction to the DXLab Suite
  - Drivers
  - Architecture
  - Multiple Views of Active DX
- Finding the DX You Need
- Working the DX You Need

### the DXLab Suite

Eight free applications that run individually but

when run simultaneously sense each other's presence and

interoperate automatically

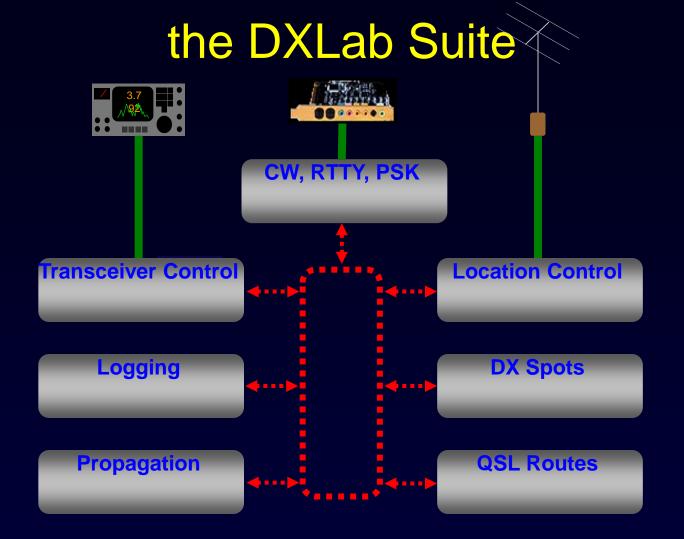

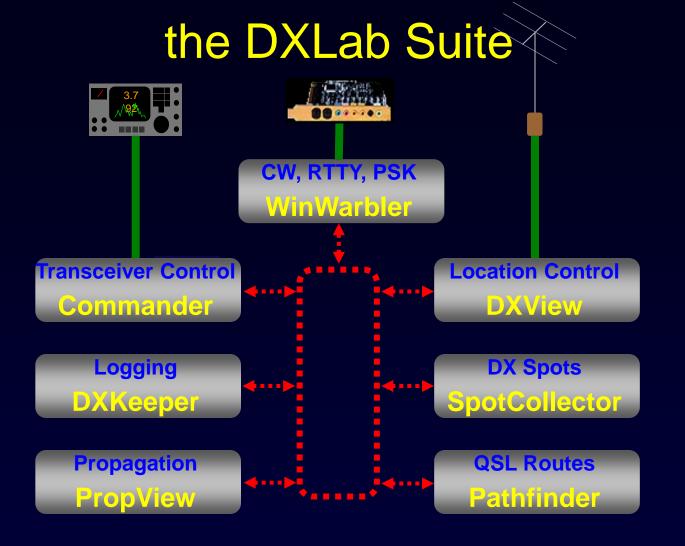

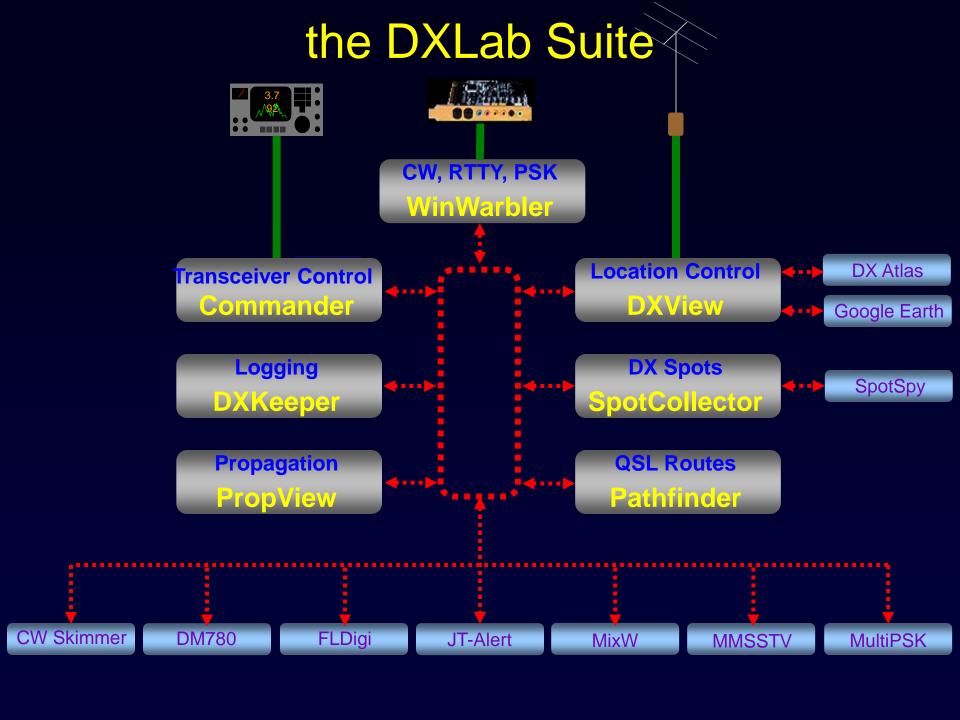

# A Suite of DXing Applications

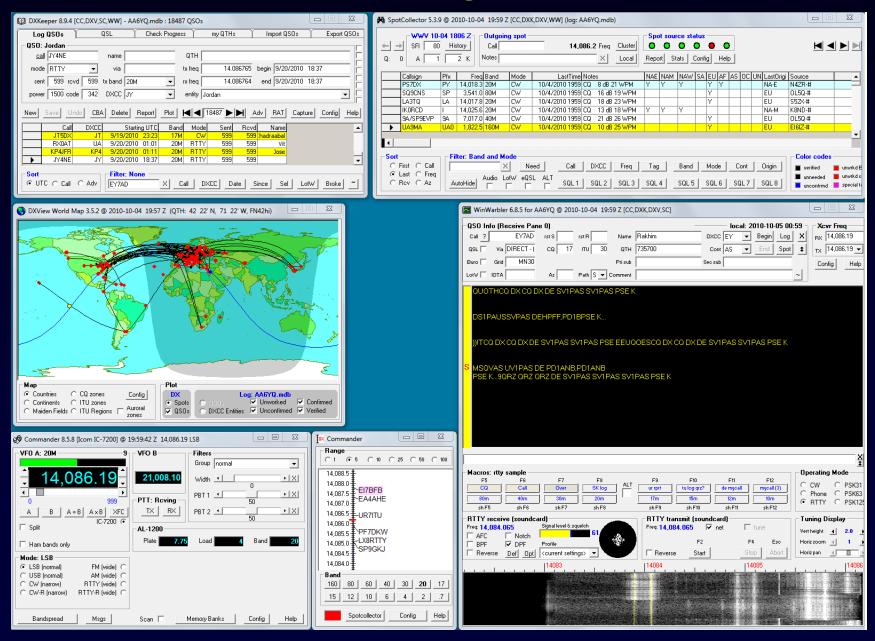

## Single Point of Control: DXLab Launcher

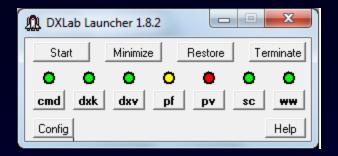

- Installation
- Upgrade
- Startup
- Shutdown

# DXing With DXLab

- Introduction to the DXLab Suite
  - Architecture
  - Drivers
  - Multiple Views of Active DX
- Finding the DX You Need
- Working the DX You Need

### **Active DX Database**

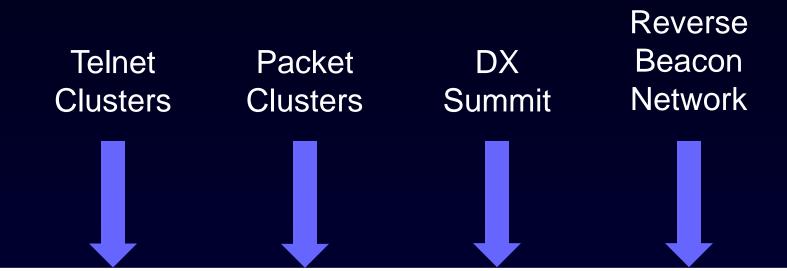

| Call  | Freq   | QSX    | Mode | First | Last  | EU | AF | SA | NA-E | NA-M | NA-W | OC |  |
|-------|--------|--------|------|-------|-------|----|----|----|------|------|------|----|--|
| P5DX  | 14.005 | 14.007 | CW   | 0117Z | 0341Z | Y  |    |    |      |      | Y    | Y  |  |
| KP1RY | 21.080 | 21.085 | RTTY | 0245Z | 0356Z | Y  | Y  | Y  | Y    | Y    |      |    |  |

# Multiple Views of Active DX

**DX Spot Sources** 

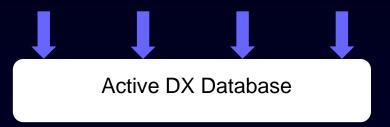

What DX stations are QRV?

### Multiple Views of Active DX

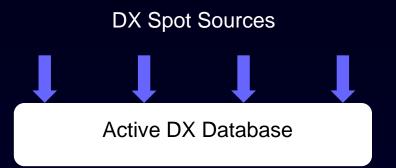

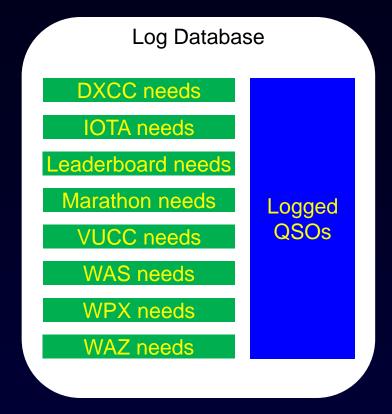

What QSOs and QSLs are "Needed" for the awards I'm pursuing?

### Multiple Views of Active DX

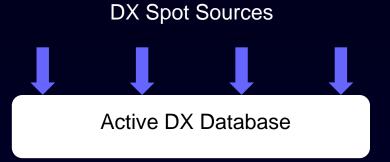

LotW Database

eQSLAG Database

What DX stations QSL via LotW and eQSL?

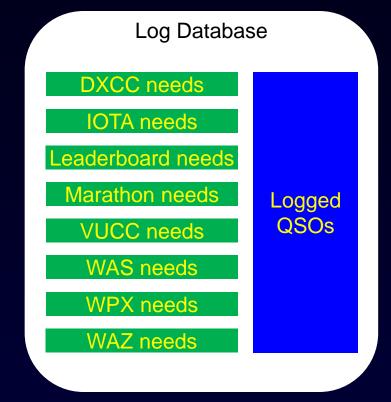

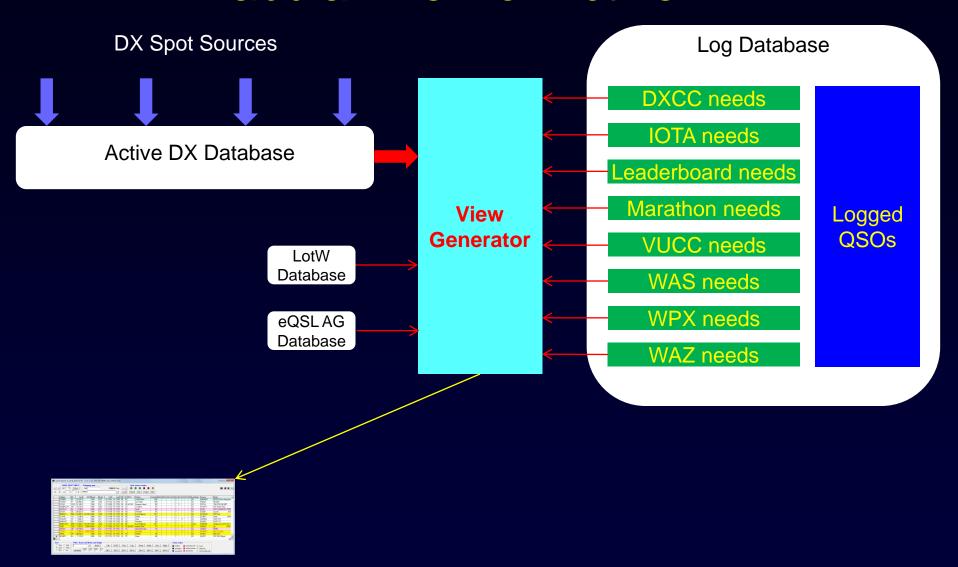

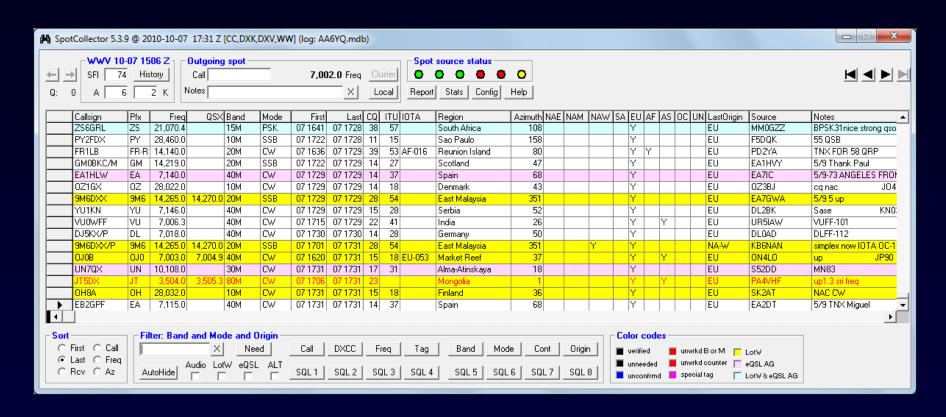

Font color indicates "needed" DX stations

Background color indicates LotW and eQSL participation

#### "Needed DX Only"

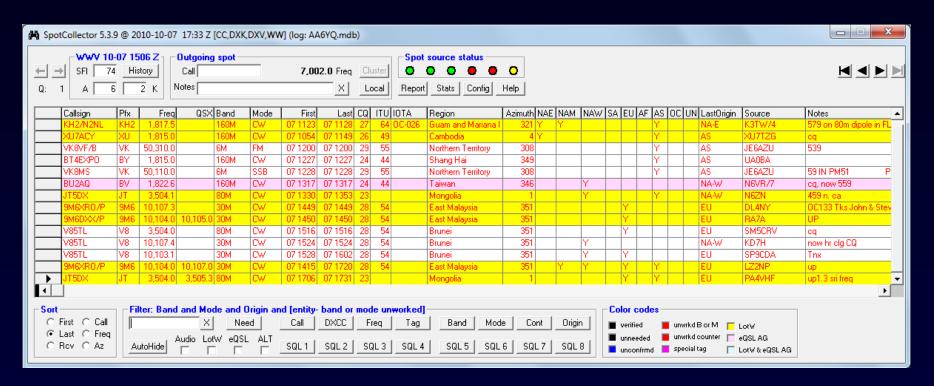

Font color indicates "needed" DX stations

Background color indicates LotW and eQSL participation

"Needed and spotted from NA-E"

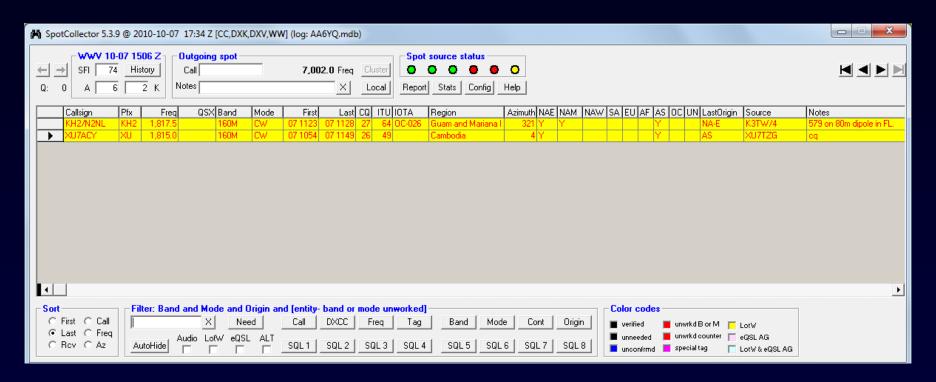

Font color indicates "needed" DX stations

Background color indicates LotW and eQSL participation

#### in a web browser from anywhere

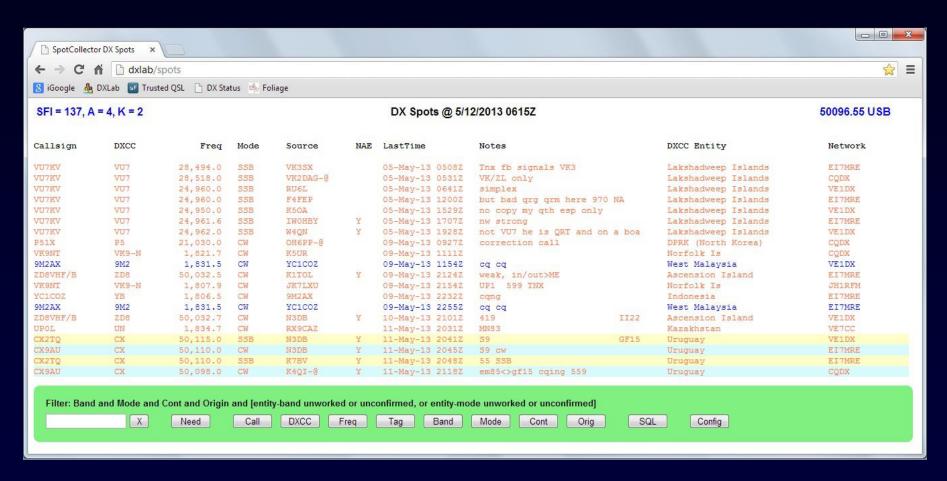

in a web browser from anywhere

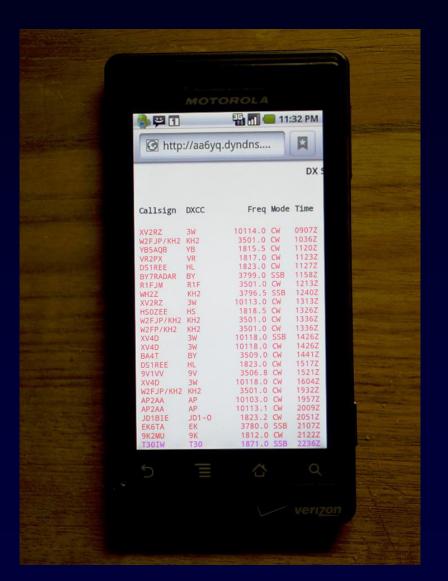

### Audio and Email Views of Active DX

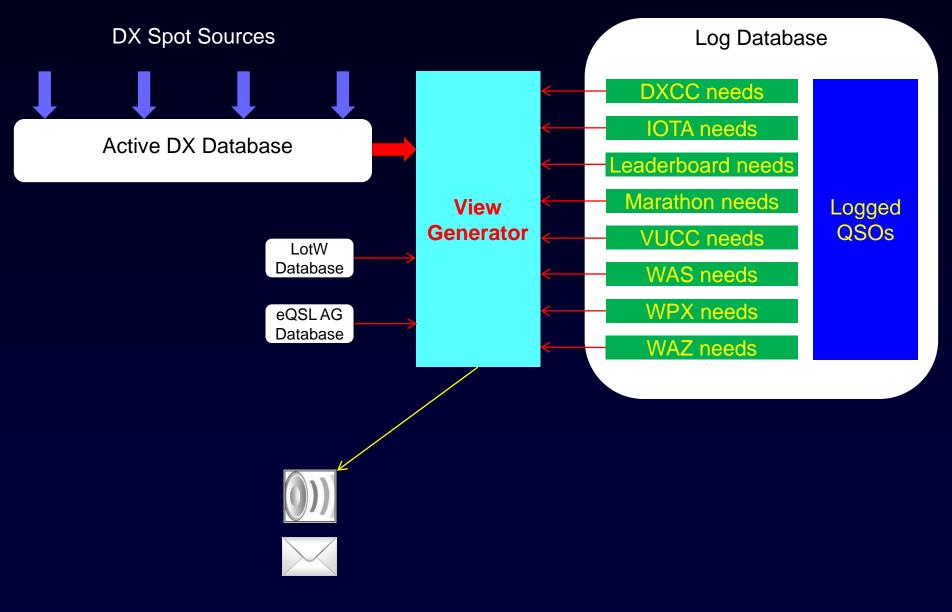

Audio & Email

### Audio and Email Views of Active DX

Creation of a new Active DX Database Entry for a needed DX station can trigger

- an audio announcement (callsign, "counter", band, mode)
- an outgoing email message (which can initiate a text message)

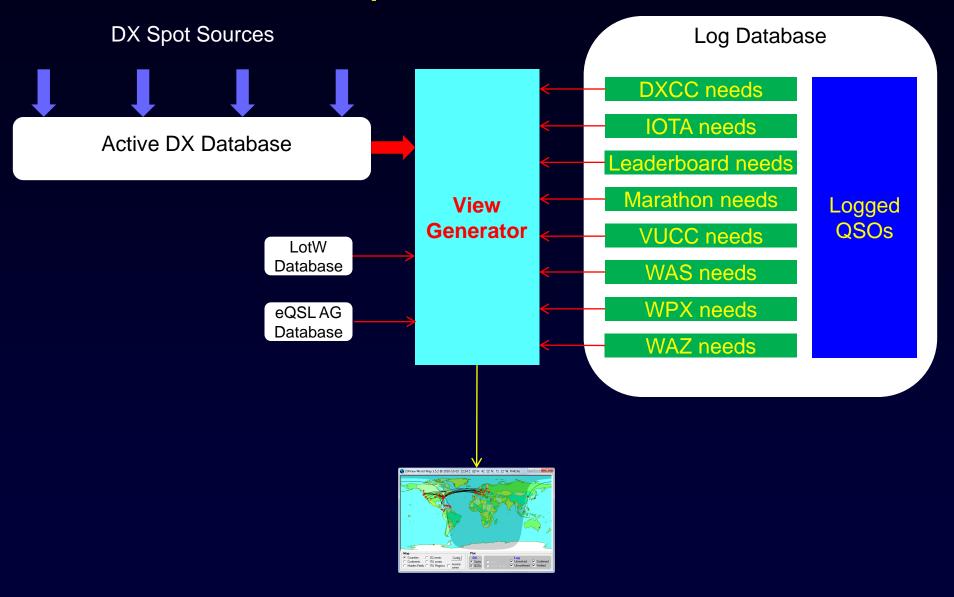

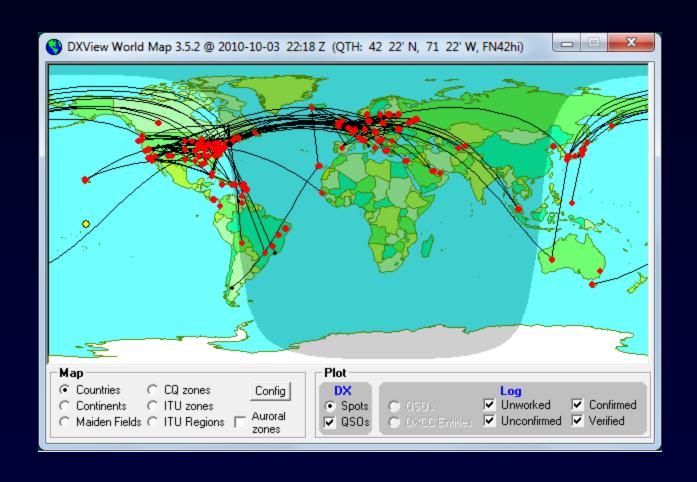

#### Controlling the Map View

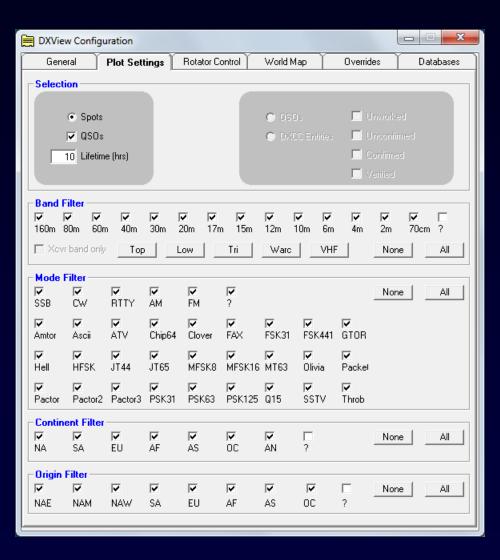

#### Controlling the Map View

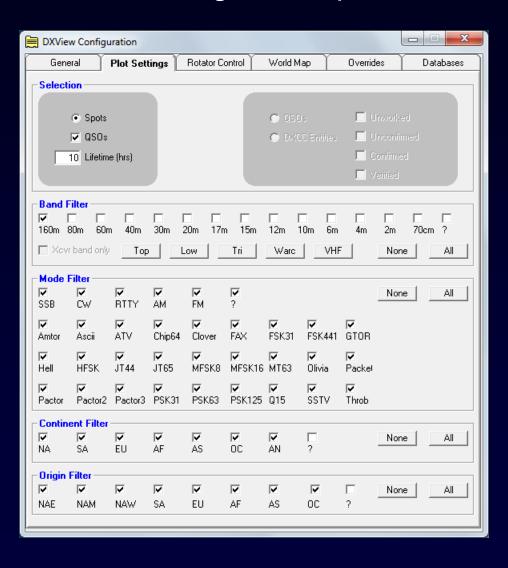

#### "all active DX"

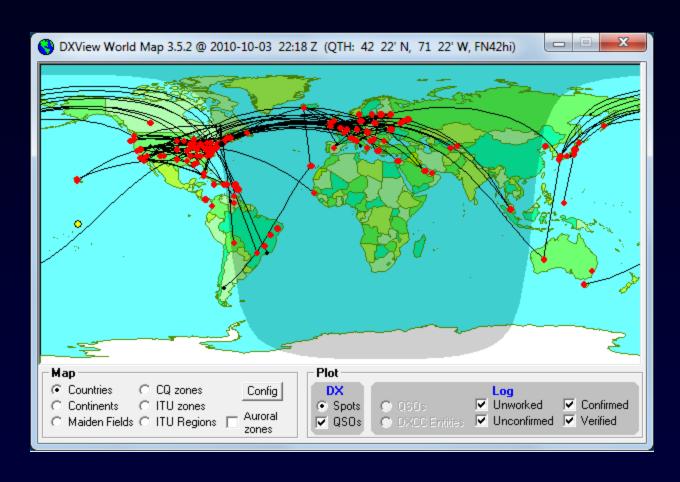

"160m"

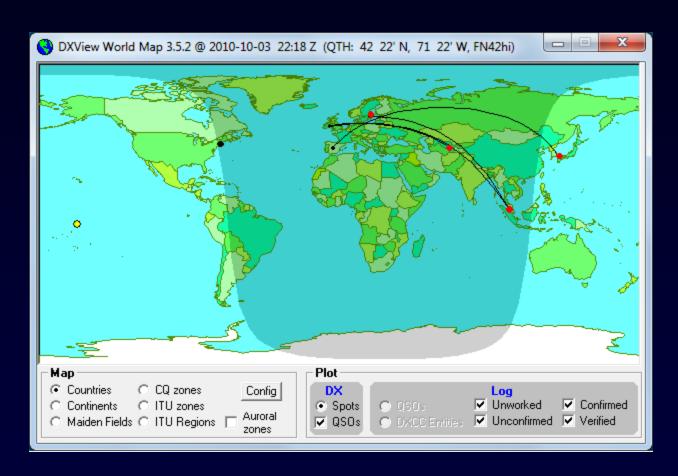

#### "80m"

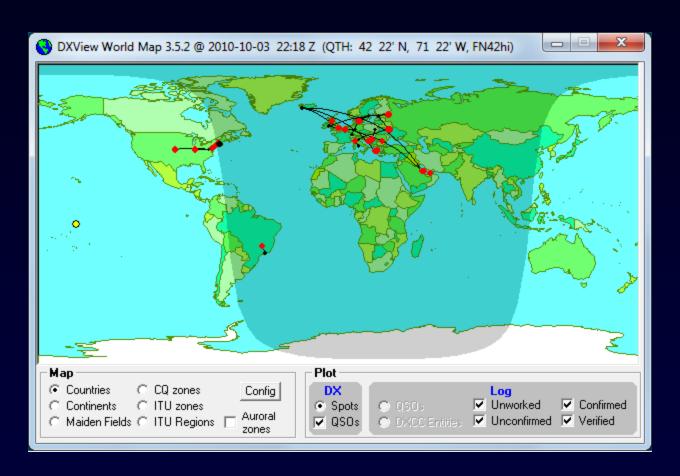

"40m"

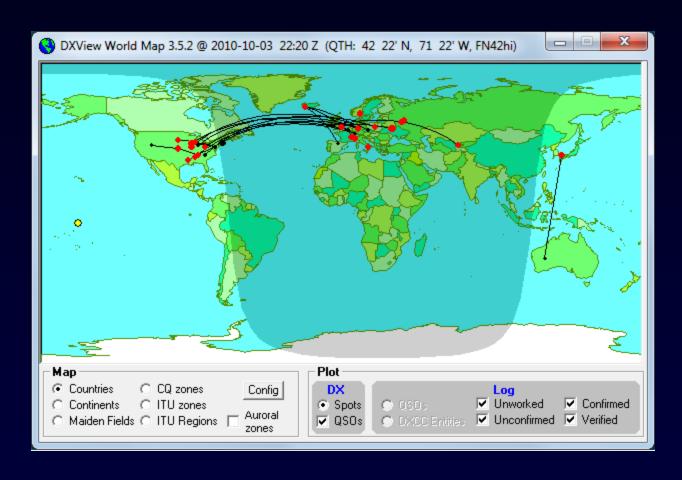

#### "20m"

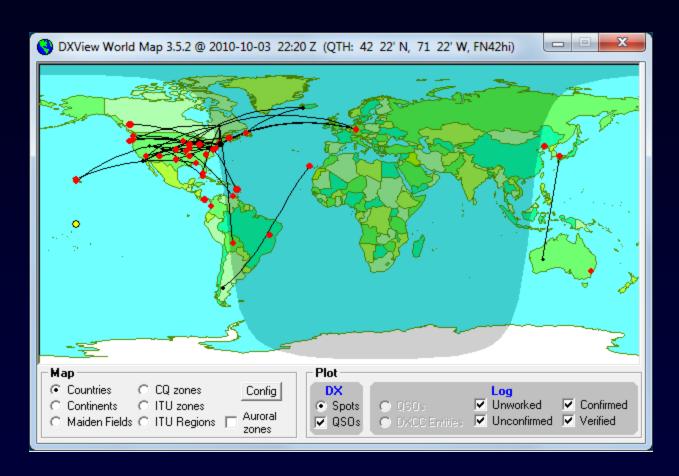

"17m"

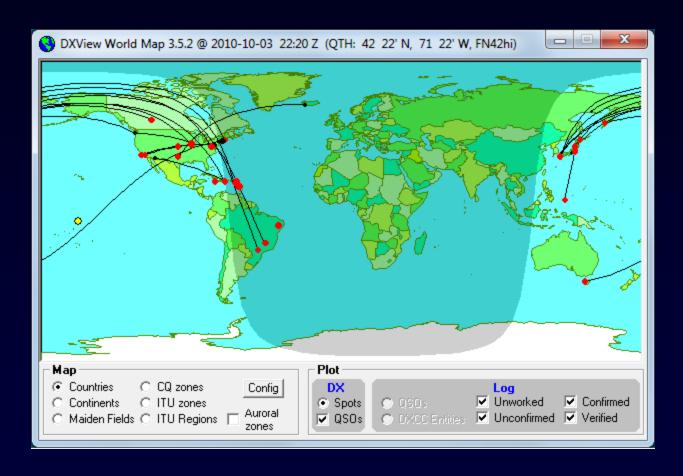

"15m"

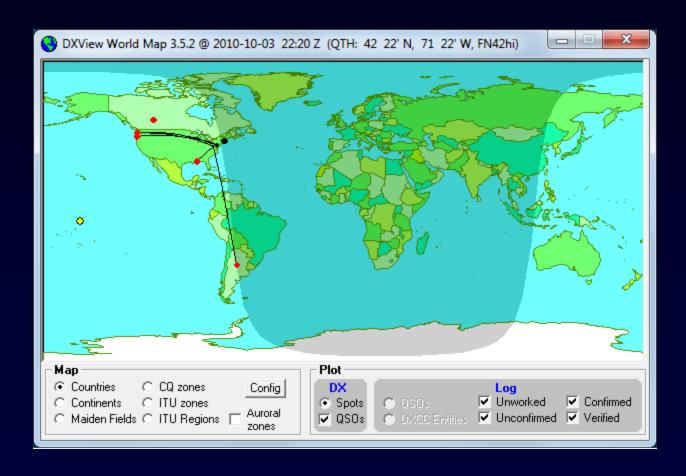

"spotted by a station in NA-E"

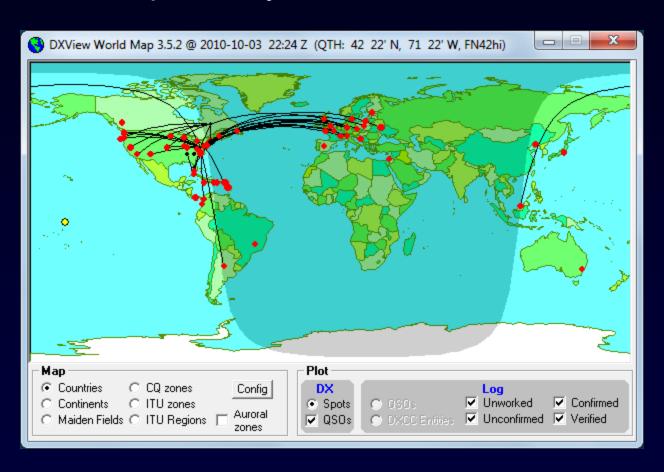

#### "6m" on DX Atlas

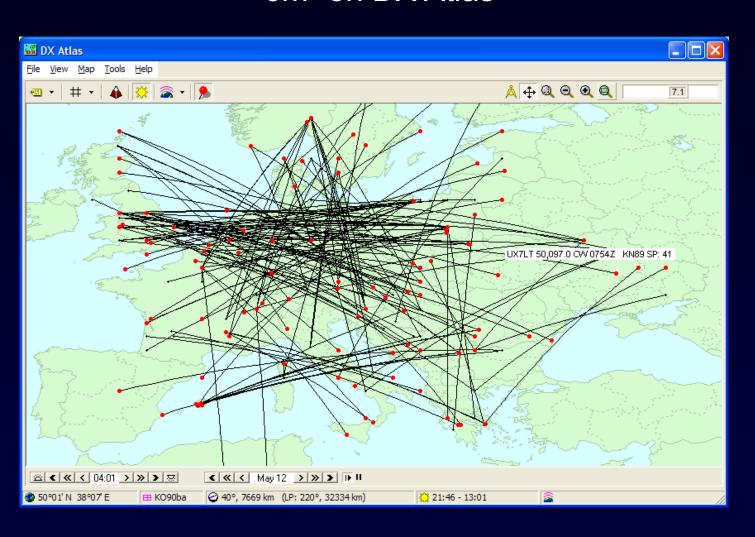

#### "6m" on Google Earth

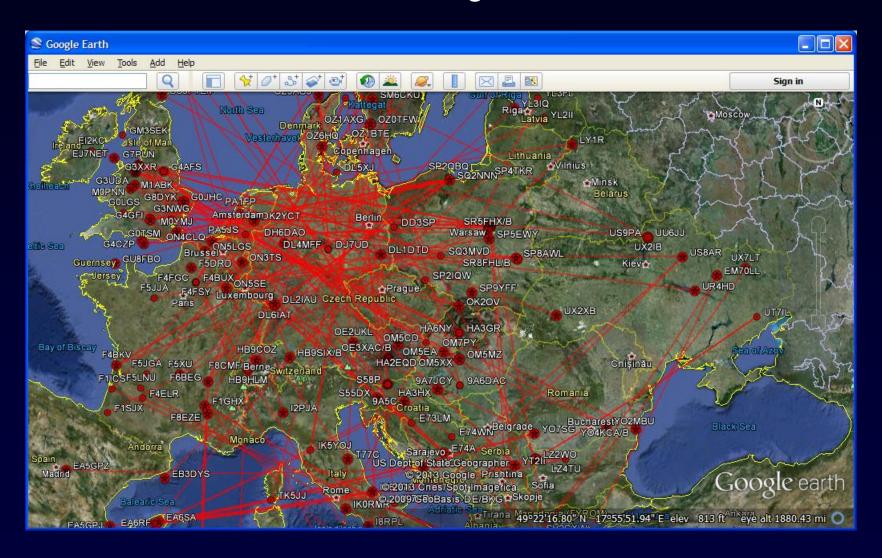

"12m" on Google Earth

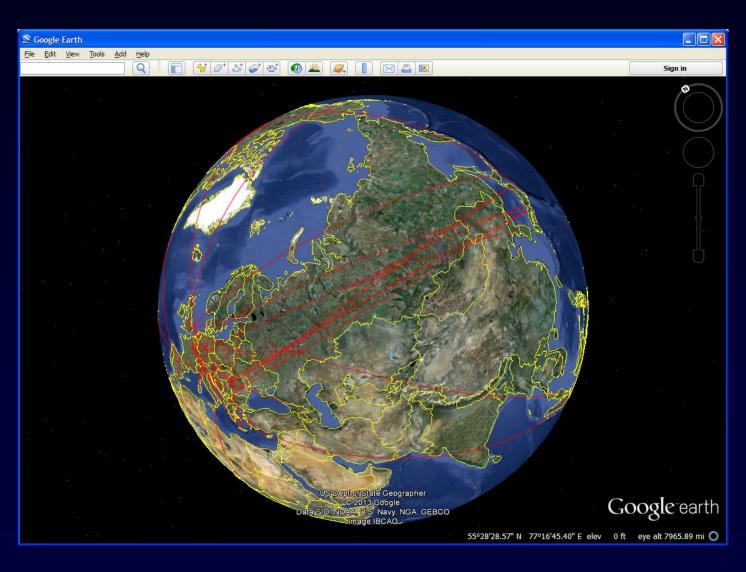

## Bandspread View of Active DX

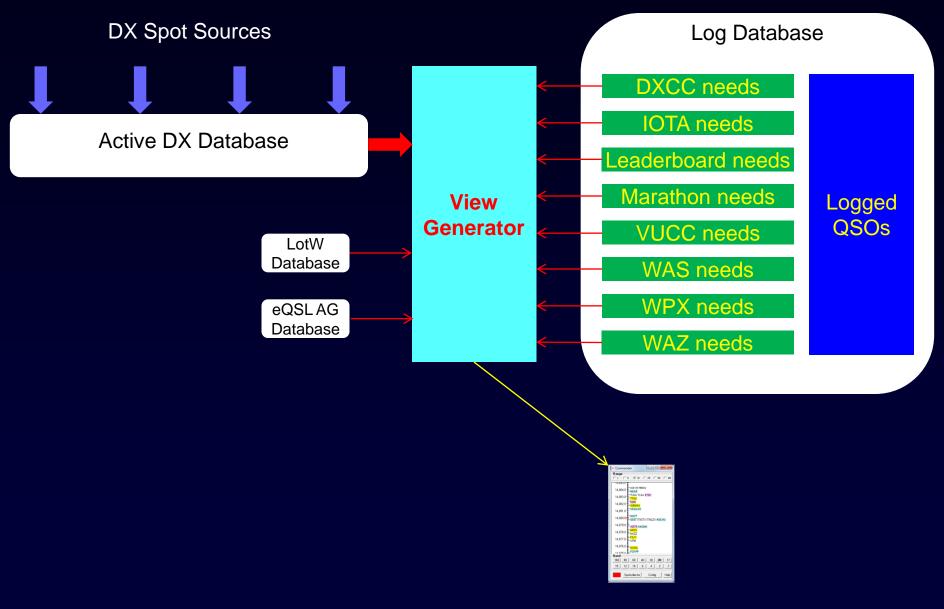

Bandspread

## Bandspread View of Active DX

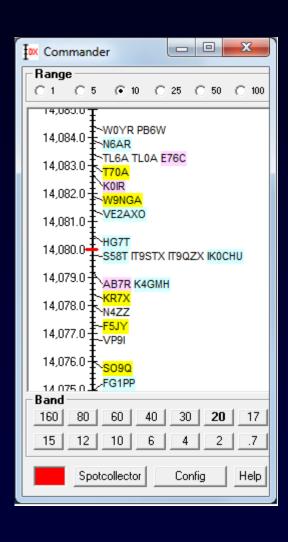

## Bandspread View of Active DX

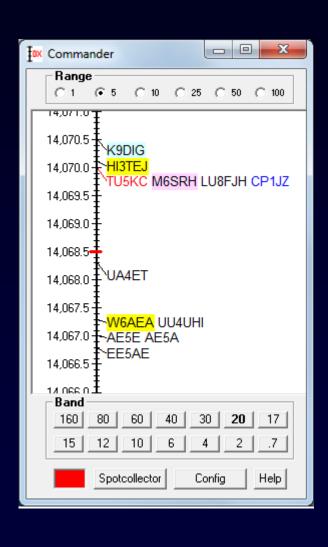

## Propagation View of Active DX

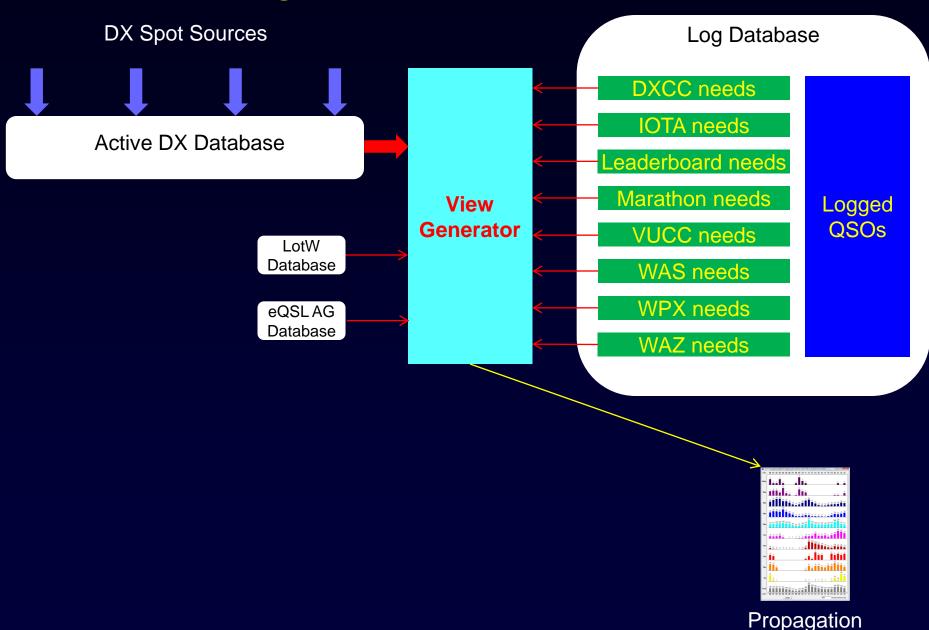

# Propagation View of Active DX

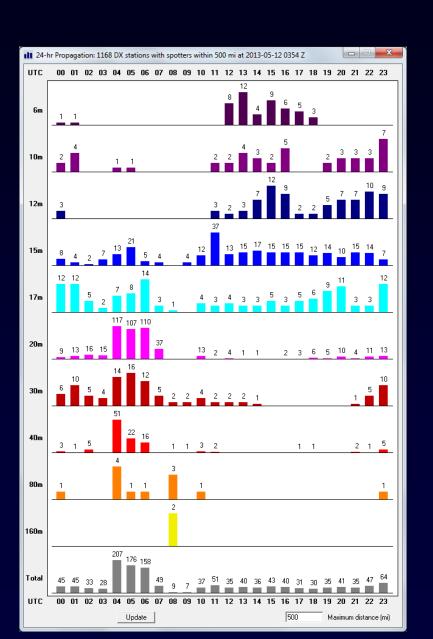

## Multiple Views of Active DX

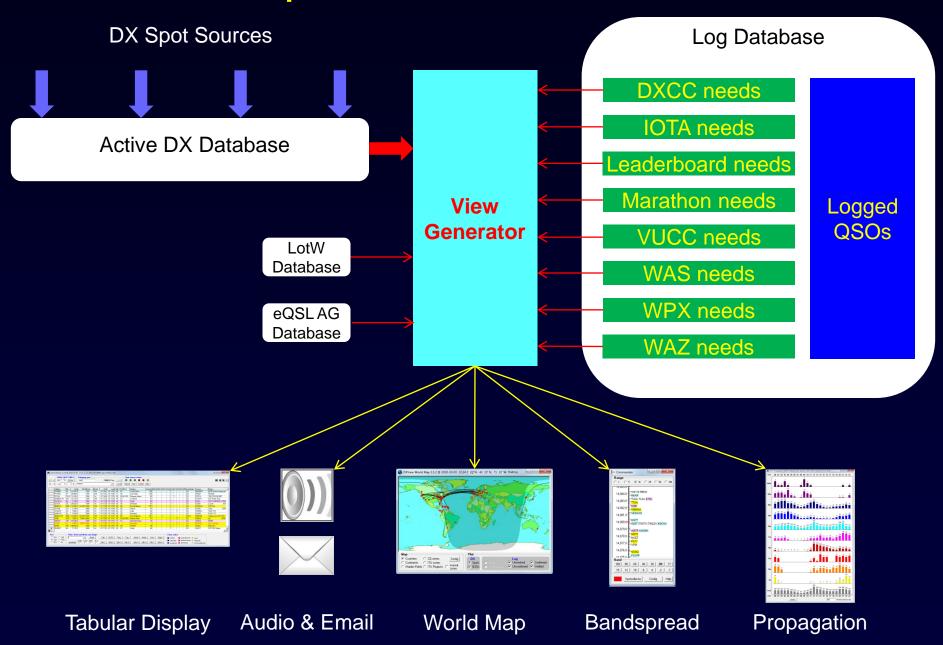

## DXing With DXLab

- Introduction to the DXLab Suite
  - Drivers
  - Architecture
  - Multiple Views of Active DX
- Finding the DX You Need
- Working the DX You Need

## DXing With DXLab

- Introduction to the DXLab Suite
  - Architecture
  - Development Drivers
  - Multiple Views of Active DX
- Finding the DX You Need
- Working the DX You Need

# Finding and Working Needed DX

- 1. What's been QRV that I need?
- 2. Working Mount Athos

## What Are My DXing Objectives?

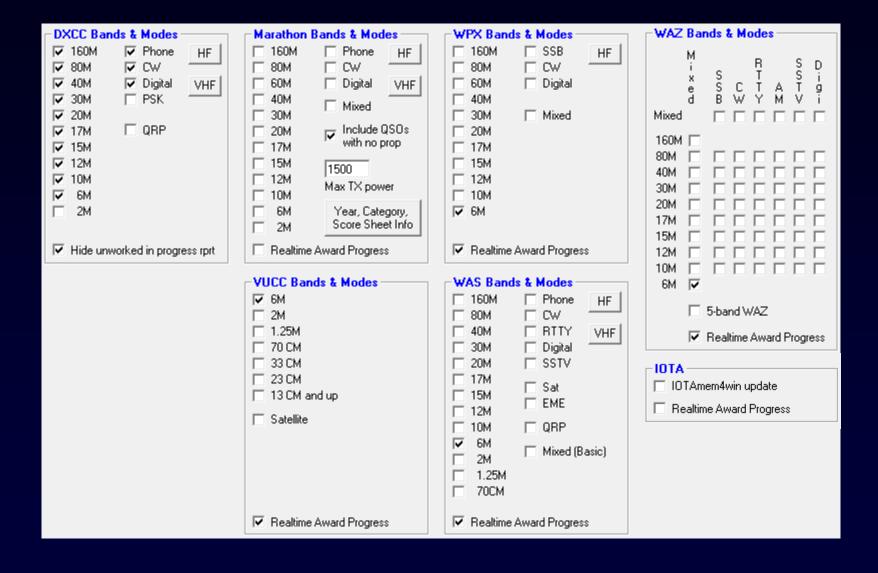

#### What's Been QRV that I Need?

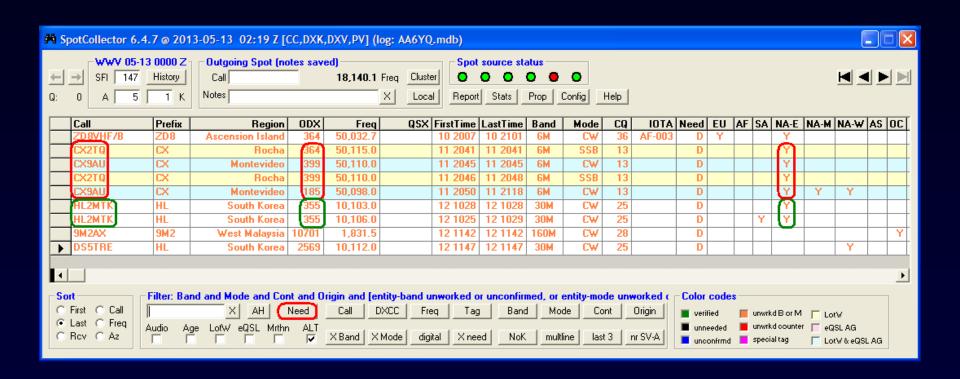

CX on 6m?

Is HL on 30m a plausible target?

## Check the Solar & Geomagnetic Indices

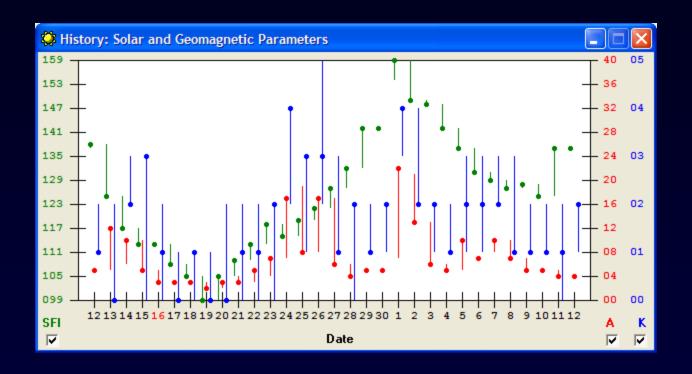

## Isolate the Solar Flux Index

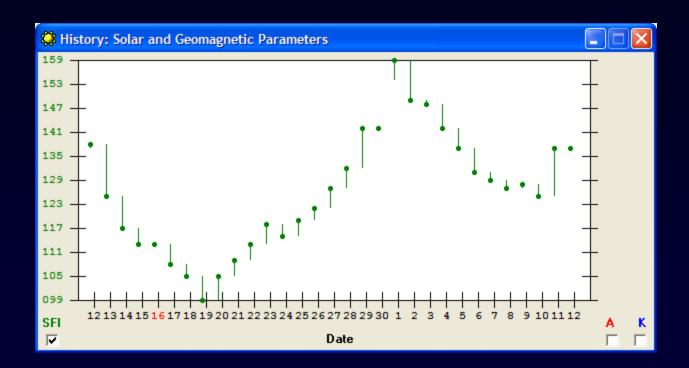

High-band conditions improving

#### CX on 6m: the Plan

- 1. Monitor 6m activity on the World Map
- 2. Listen for CX stations on 6m DX frequencies around 2030Z

## Two Days Before Dayton Departure...

#### SFI Looking Good!

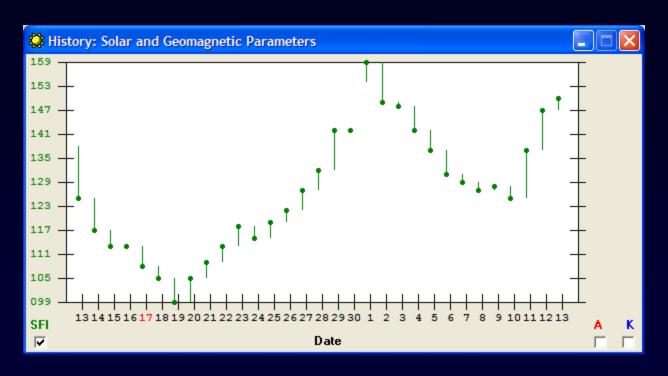

# **Monitoring 6m**

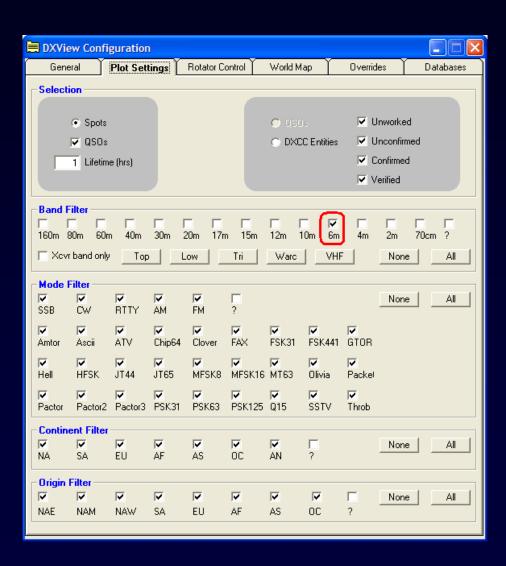

# Monitoring 6m

Get ready!

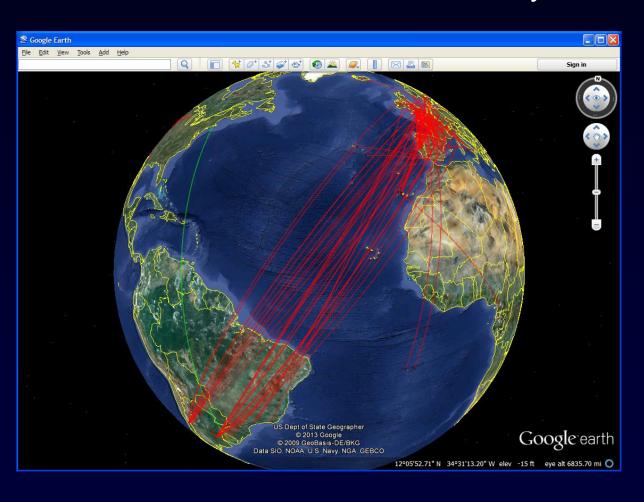

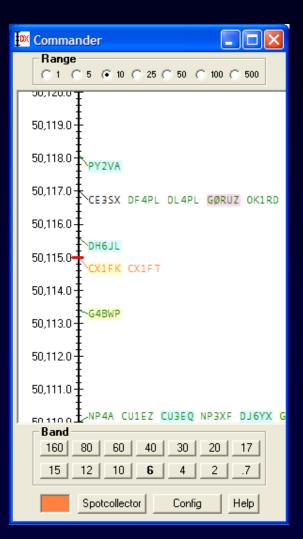

#### HL on 30m? Check Spots

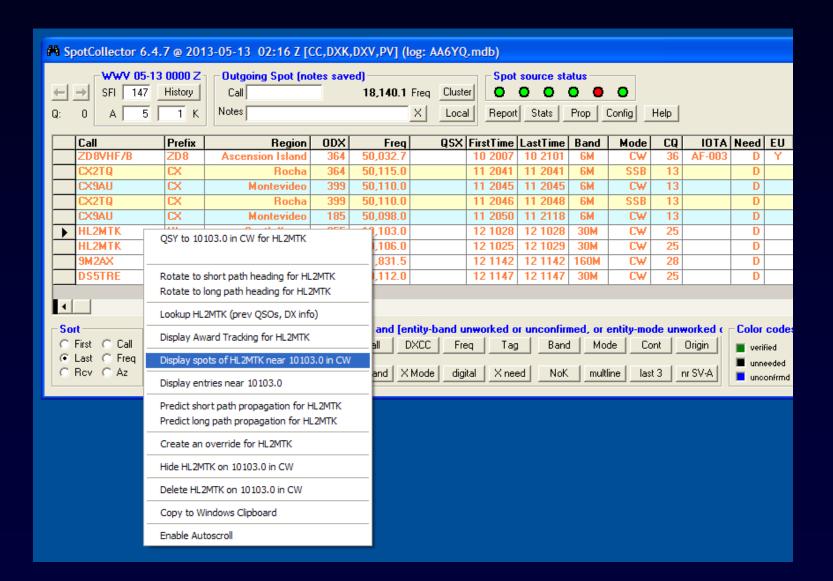

#### 30m HL Spots

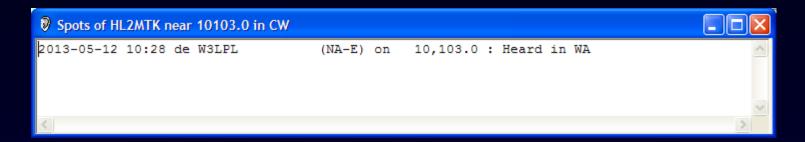

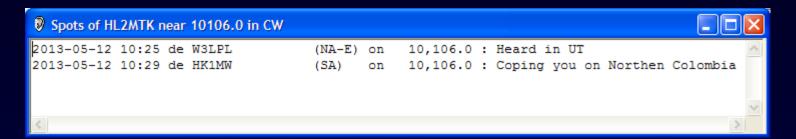

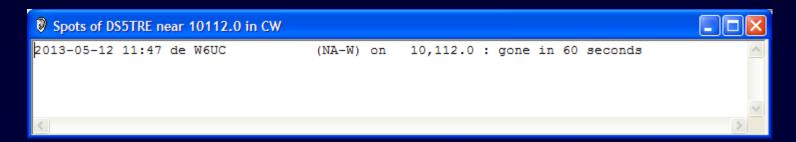

## Check Propagation to HL on 30m

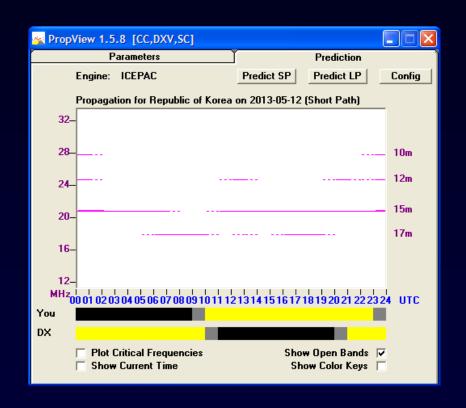

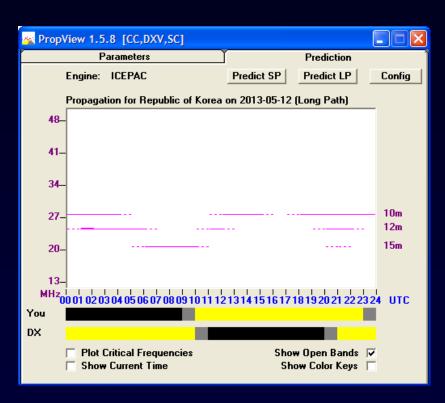

No forecast openings
No periods of common darkness
No way!

# Finding and Working Needed DX

- 1. What's been QRV that I need?
- 2. Working Mount Athos

# Working Mount Athos

| LUB           | LOG       |                                     | Home About                                                                  | Settings                            | Upload               | Donate           | Expeditions           |
|---------------|-----------|-------------------------------------|-----------------------------------------------------------------------------|-------------------------------------|----------------------|------------------|-----------------------|
|               | ue        |                                     |                                                                             |                                     |                      |                  |                       |
|               | DXCC      | Most Wan                            | ted List                                                                    |                                     |                      |                  |                       |
| arts          |           |                                     | d in this report is empirical, using<br>sidered to be worked, and only logs |                                     |                      | XCCs worked. Ad  | dditionally, only QSO |
|               | QSES COII | illittled are cons                  | sidered to be worked, and only logs                                         | s active iii tile last I:           | years are useu.      |                  |                       |
| rts           |           | reports are impi<br>se - thank you! | oved by greater participation. Pleas                                        | se sign up if you are               | e willing to add you | r QSOs to Club L | og, and help improv   |
| narts         | uatabas   | se - mank you:                      |                                                                             |                                     |                      |                  |                       |
| pector        | The most  | wanted charts                       | are rebuilt once per month, on aver                                         | rage.                               |                      |                  |                       |
| atching       | ⊙ No N    | lode Filter                         | Ocw                                                                         | OPhone                              | 00                   | ata              |                       |
| ue Tables     | Filter by | band: All band                      | ls 🗸                                                                        | Filter by continent: Use global log |                      |                  |                       |
| Leagues       |           |                                     |                                                                             |                                     |                      |                  |                       |
| Leagues       | Gener     | ate Most-Want                       | ed Listor Analyse a specific l                                              | DXCC entity                         |                      |                  |                       |
| Leagues       |           |                                     |                                                                             |                                     |                      |                  |                       |
| C Challenges  | Rank      | Prefix                              | Entity Name                                                                 |                                     |                      | % Users          |                       |
|               | 1.        | KP1                                 | NAVASSA ISLAND                                                              |                                     |                      | 87.83            |                       |
| r League      | 2.        | P5                                  | DPRK (NORTH KOREA)                                                          |                                     |                      | 86.65            |                       |
| ues League    | 3.        | 3Y/B                                | BOUVET ISLAND                                                               |                                     |                      | 83.68            |                       |
| Log tools     | 4.        | VP8S                                | SOUTH SANDWICH ISLANDS                                                      |                                     |                      | 83.30            |                       |
| luster        | 5.        | FT5W                                | CROZET ISLAND                                                               |                                     |                      | 82.86            |                       |
| Search        | 6.        | FT5Z                                | AMSTERDAM & ST PAUL ISLAN                                                   | IDS                                 |                      | 82.50            |                       |
| Tester        | 7.        | VK0H                                | HEARD ISLAND                                                                |                                     |                      | 82.43            |                       |
| Wanted        | 8.        | KH5K                                | KINGMAN REEF                                                                |                                     |                      | 80.87            |                       |
| C Analysis    | 9.        | FR/T                                | TROMELIN ISLAND                                                             |                                     |                      | 80.72            |                       |
|               | 10.       | FR/J                                | JUAN DE NOVA, EUROPA                                                        |                                     |                      | 80.43            |                       |
| agation       | 11.       | VP8G                                | SOUTH GEORGIA ISLAND                                                        |                                     |                      | 78.67            |                       |
| t Circle Maps | 12.       | KH5                                 | PALMYRA & JARVIS ISLANDS                                                    |                                     |                      | 78.51            |                       |
|               | 13.       | KH1                                 | BAKER HOWLAND ISLANDS                                                       |                                     |                      | 78.06            |                       |
|               |           |                                     |                                                                             | DI ANDO                             |                      |                  |                       |
|               | 14.       | ZS8                                 | PRINCE EDWARD & MARION IS                                                   | DLANUS                              |                      | 76.89            |                       |
|               | 15.       | KH9                                 | WAKE ISLAND                                                                 |                                     |                      | 76.81            |                       |
|               | 16.       | BV9P                                | PRATAS ISLAND                                                               |                                     |                      | 76.28            |                       |
|               | 17.       | CE0X                                | SAN FELIX ISLANDS                                                           |                                     |                      | 76.27            |                       |
|               | 18.       | KH3                                 | JOHNSTON ISLAND                                                             |                                     |                      | 75.99            |                       |
|               | 19.       | VK0M                                | MACQUARIE ISLAND                                                            |                                     |                      | 75.92            |                       |
|               | 20.       | BS7H                                | SCARBOROUGH REEF                                                            |                                     |                      | 75.37            |                       |
|               | 21.       | E3                                  | ERITREA                                                                     |                                     |                      | 75.28            |                       |
|               | 22.       | KH7K                                | KURE ISLAND                                                                 |                                     |                      | 75.15            |                       |
|               | 23.       | FT5X                                | KERGUELEN ISLAND                                                            |                                     |                      | 73.01            |                       |
|               | 24.       | XZ                                  | MYANMAR                                                                     |                                     |                      | 72.35            |                       |
|               | 25.       | VK9M                                | MELLISH REEF                                                                |                                     |                      | 72.28            |                       |
|               | 26.       | SV/A                                | MOUNT ATHOS                                                                 |                                     |                      | 72.10            |                       |
|               | 27.       | T33                                 | BANABA ISLAND                                                               |                                     |                      | 71.96            |                       |
|               | 28.       | JD/M                                | MINAMI TORISHIMA                                                            |                                     |                      | 69.61            |                       |
|               | 29.       | EZ                                  | TURKMENISTAN                                                                |                                     |                      | 69.08            |                       |
|               | 30.       | 3Y/P                                | PETER 1 ISLAND                                                              |                                     |                      | 69.05            |                       |
|               | 31        | FR/G                                | GLORIOSO ISLAND                                                             |                                     |                      | 68.63            |                       |

#### Working Mount Athos

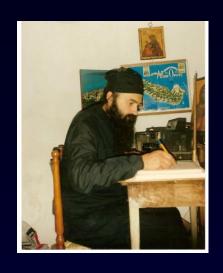

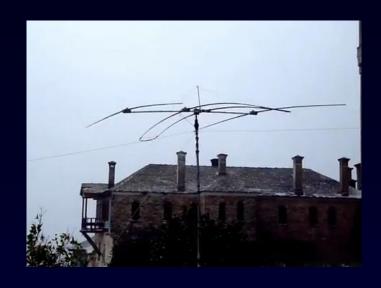

- Monk Apollo, SV2ASP/A
- resident of the Monastery of Docheiariou, with a heavy workload
- works all HF bands in SSB, RTTY, PACTOR, AMTOR, and CW
  - uses a 3-element SteppIR antenna
  - employs 200 hz shift in RTTY

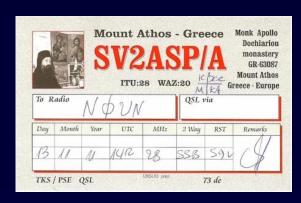

After a 39-year chase!

## Look for Recent Activity

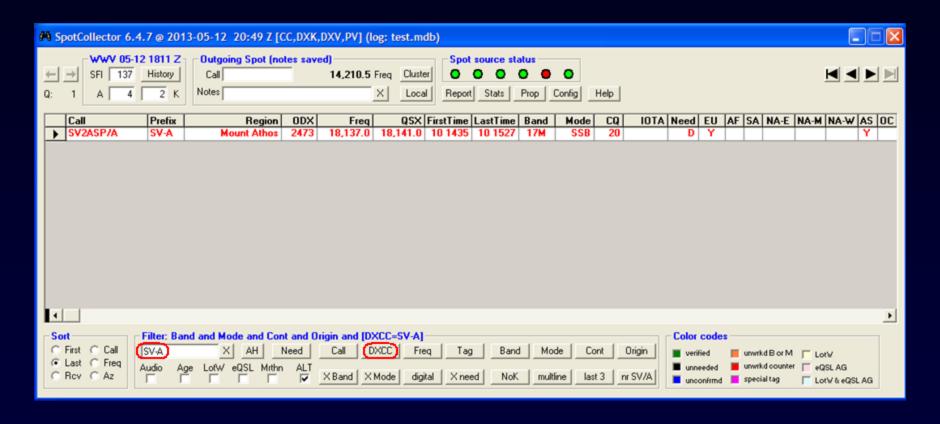

- QRV for an hour on 17 SSB
- Working split
- Spotted from EU and AS

### Check Spots

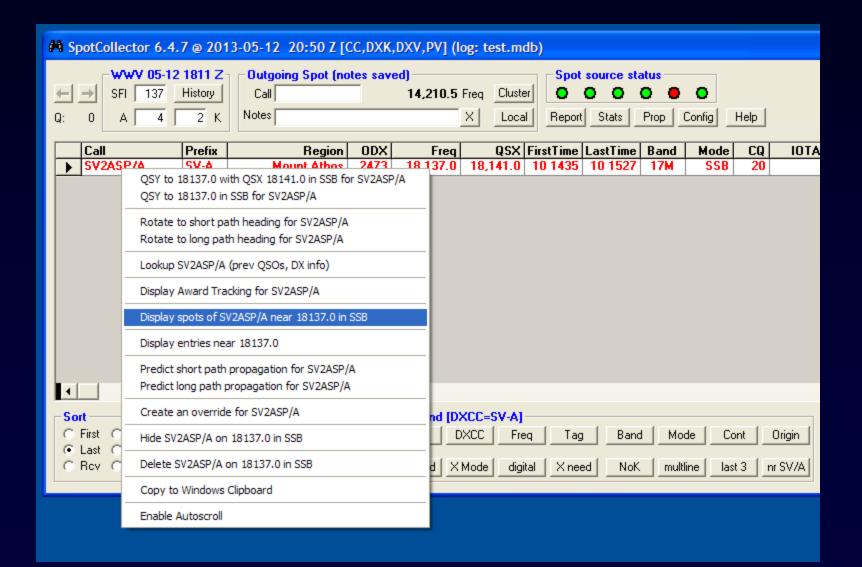

### **Check Spots**

```
Spots of SV2ASP/A near 18137.0 in SSB
2013-05-10 14:29 de F5PSG
                                    (EU)
                                                 18,137.0 : up 4
2013-05-10 14:32 de EA2DT
                                    (EU)
                                                 18,137.0 : QSX: 18141.0
2013-05-10 14:33 de EA1BUL
                                    (EU)
                                                18,137.0 : 4UP
                                           on
                                                18,137.0 : +4 up
2013-05-10 14:35 de OD5ZZ
                                    (AS)
2013-05-10 14:37 de 4X1ZQ
                                    (AS)
                                                 18,137.0 : up 4
2013-05-10 14:39 de IW1FGY
                                    (EU)
                                                18,137.0 : qsx 18.141
                                                18,137.0 : tnx - gd ears
2013-05-10 14:39 de DL2SWN
                                    (EU)
2013-05-10 14:43 de TF2CL
                                    (EU)
                                                 18,137.0 : Split,5/9:73!
2013-05-10 14:49 de EA3GLB
                                    (EU)
                                                18,137.0 : 4 up
                                           on
2013-05-10 15:01 de EA1VE
                                    (EU)
                                                 18,137.0 : 5/9 ANTENA DELTA LOOP 150
2013-05-10 15:02 de EA1PO
                                    (EU)
                                                18,137.0 : strong lisen up
2013-05-10 15:04 de 4X1WQ
                                    (AS)
                                                18,137.0 : TKS UP 4
                                           on
                                                 18,137.0 : up4"Mount Athos!5/9
2013-05-10 15:12 de IZ1GLT
                                    (EU)
2013-05-10 15:14 de IZ1WYO
                                    (EU)
                                                18,137.0 : Tnx up Monte Atos
2013-05-10 15:14 de OE8HIK
                                    (EU)
                                           on
                                                18,137.0 : up dxcc # 339 tnx
2013-05-10 15:23 de IW1GGR
                                    (EU)
                                                 18,137.0 : 73 good dx.
                                           on
2013-05-10 15:27 de DL3YA
                                    (EU)
                                                 18.137.0 : ? IOTA Nr.???
                                           on
```

- Consistently "up 4"? slugfest
- EU spotters in DL, EA, F, I, OE, TF
- AS spotters in 4X and OD

# Forecast Short- & Long-path Propagation

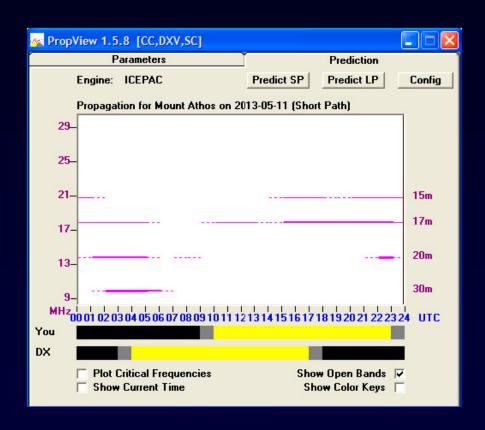

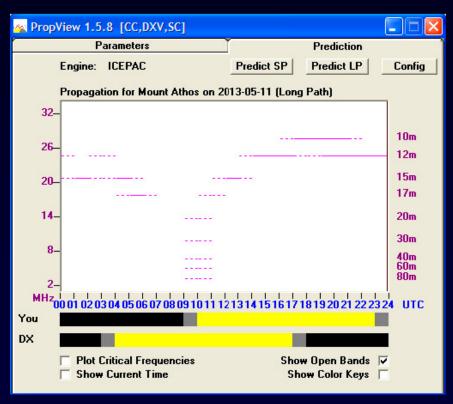

## Forecast Short- & Long-path Propagation

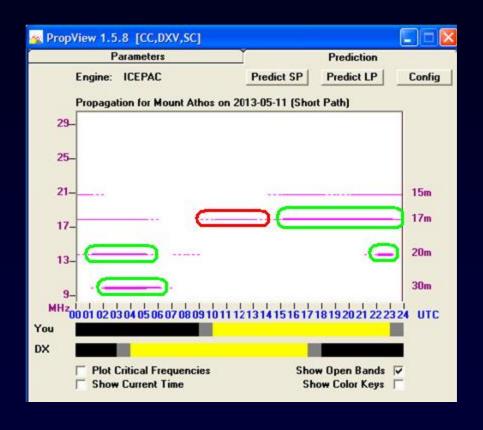

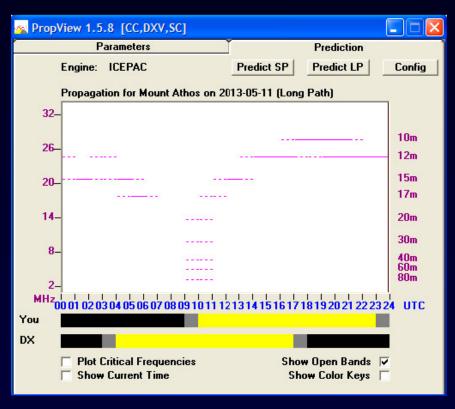

- 17m @ 14Z opening looks thin
- Stronger openings
  - 17m after 15Z
  - 20m, 30m

## Check "Actual" Propagation

#### No NCDXF Beacons are Close to SV-A

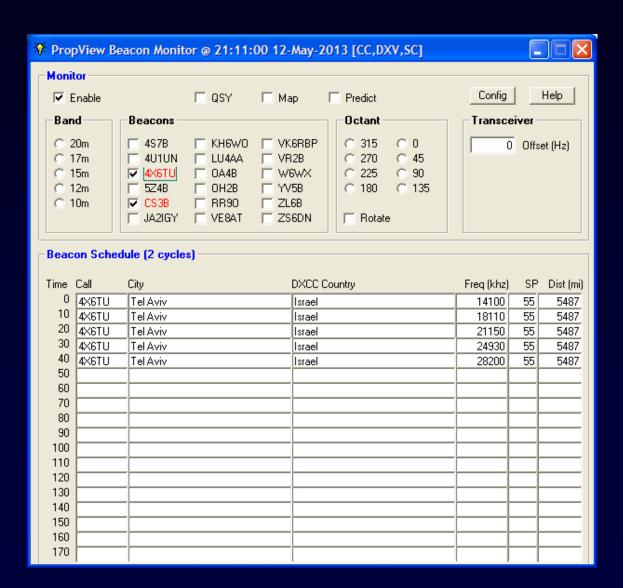

### Check "Actual" Propagation

Who Near Me has been Spotting Stations Near SV-A?

Define a "near SV-A" filter to Show Stations

- in SV-A, SV, LZ, Z3, ZA, TA1, or TA3
- spotted by stations less than 500 miles from my QTH

16 nr SV-A

((dxccprefix in ('SV-A','SV','LZ','Z3','ZA')) or ((callsign like 'TA1\*') or (callsign like 'TA3\*'))) and (ODX between 0 and 500)

# Propagation from "Near Me" to "Near SV-A"

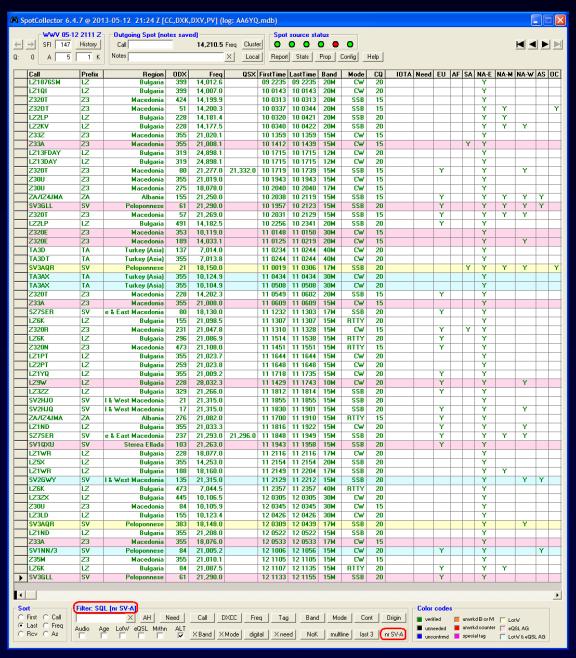

## Actual Propagation by Band & Time-of-Day

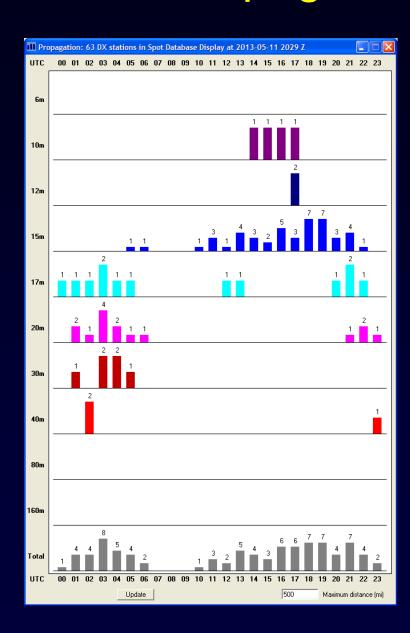

## Compare Actual & Forecast Propagation

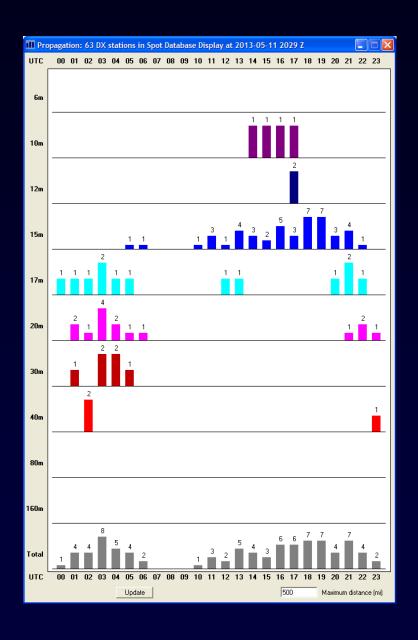

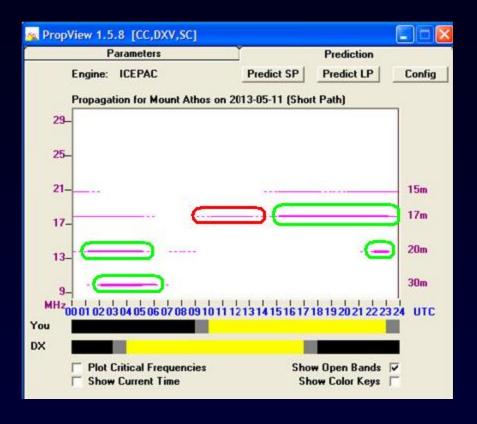

- 15m opening is stronger than forecast
- 17m can open as early as 12Z
- 20m is open when predicted
- 10m and 12m could support a QSO

- 1. Watch 18120 18150 daily at 1400Z with antenna on SV-A
  - "Blueprint" the band with local spots
- 2. Employ a European DX Cluster as a Spot Source
- Rapidly QSY when SV2ASP/A is spotted
  - Enable audio announcements
  - Double-click to QSY and set split
  - Amplifier and/or Tuner settings
- 4. Use dual receivers and a panadaptor to rapidly locate Monk Apollo's listening frequency

### Insert an Entry in the Spot Database

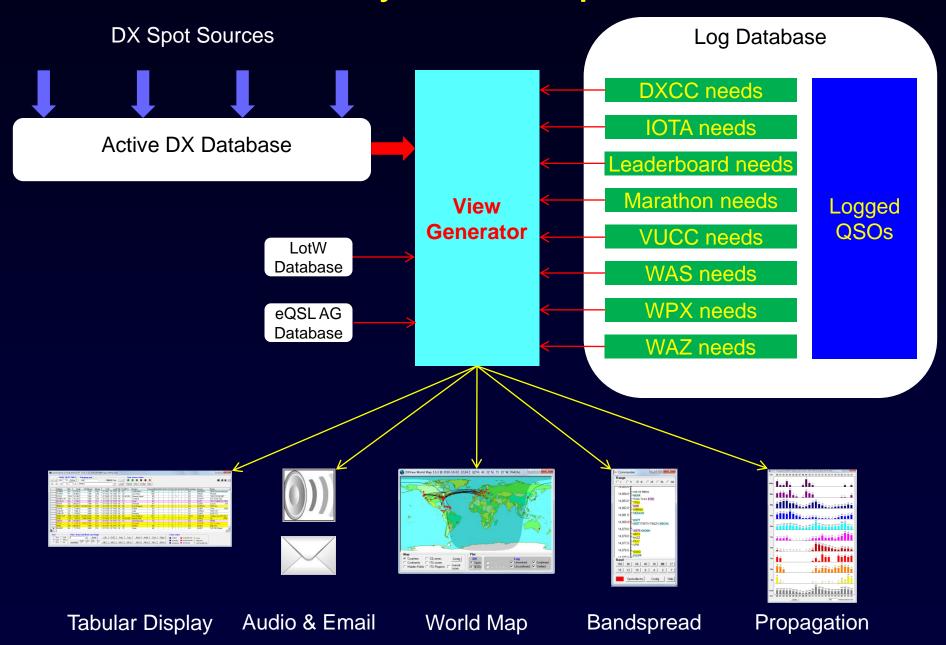

### Insert an Entry in the Spot Database

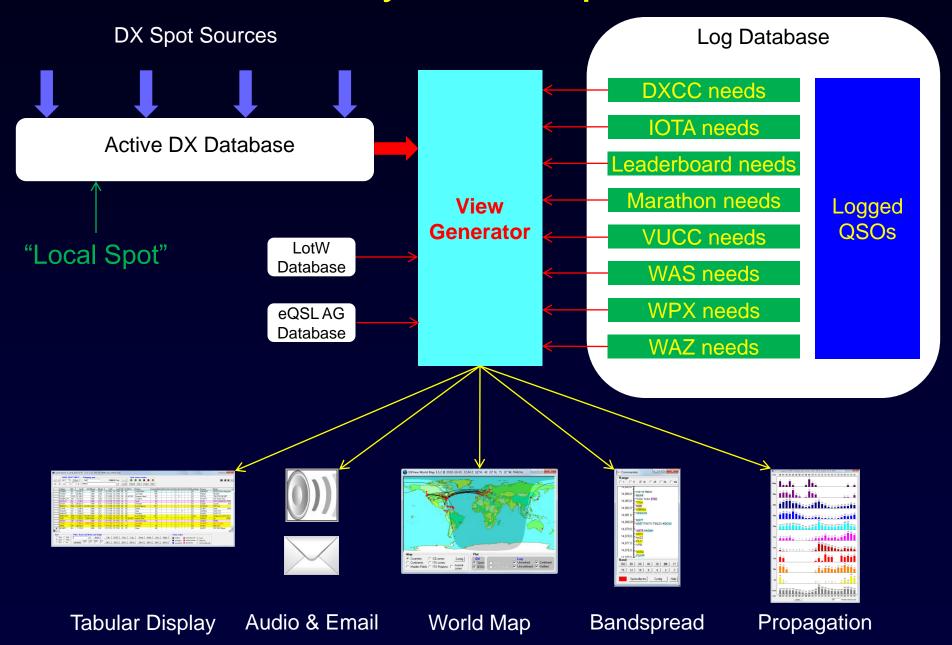

# Blueprinting the Band

"Locally Spot" Every Station You Identify

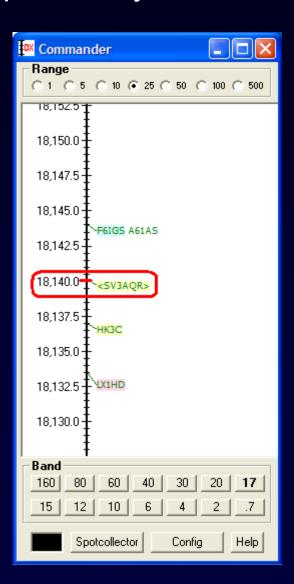

- 1. Watch 18120 18150 daily at 1400Z with antenna on SV-A
  - "Blueprint" the band with local spots
- 2. Employ a European DX Cluster as a Spot Source
- Rapidly QSY when SV2ASP/A is spotted
  - Enable audio announcements
  - Double-click to QSY and set split
  - Amplifier and/or Tuner settings
- 4. Use dual receivers and a panadaptor to rapidly locate Monk Apollo's listening frequency

## Employ a European DX Cluster

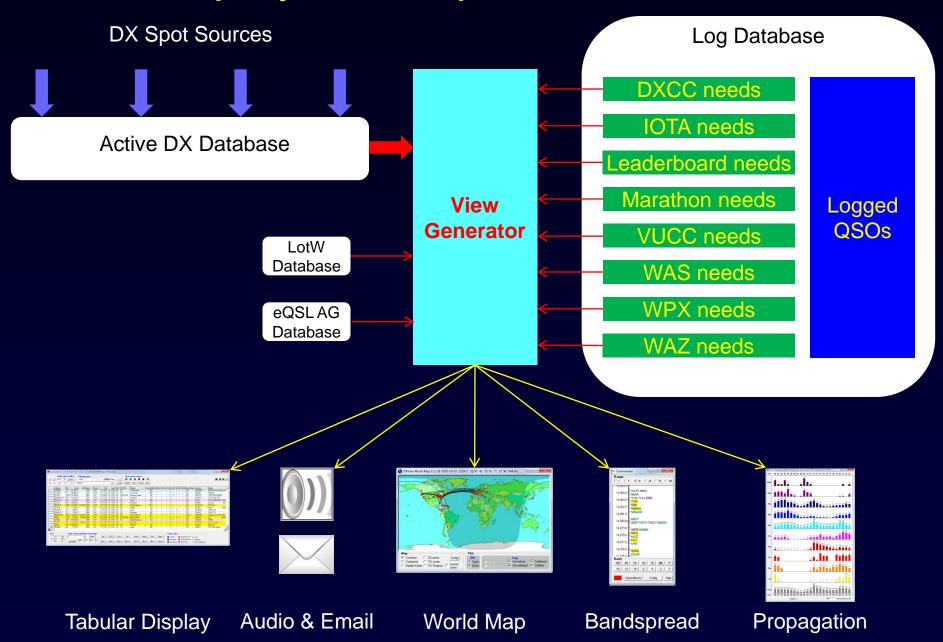

## Employ a European DX Cluster

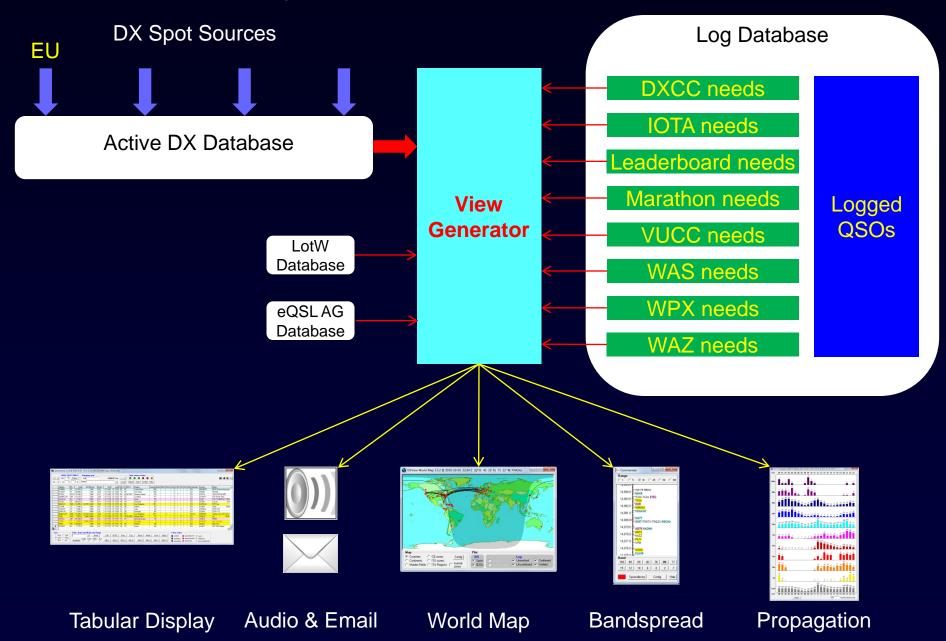

- 1. Watch 18120 18150 daily at 1400Z with antenna on SV-A
  - "Blueprint" the band with local spots
- 2. Employ a European DX Cluster as a Spot Source
- 3. Rapidly QSY when SV2ASP/A is spotted
  - Enable audio announcements
  - Double-click to QSY and set split
  - Amplifier and/or Tuner settings
- 4. Use dual receivers and a panadapter to rapidly locate Monk Apollo's listening frequency

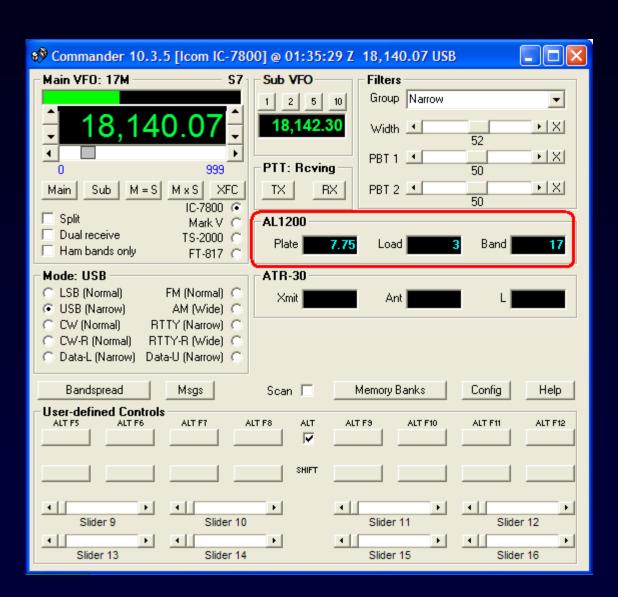

- 1. Watch 18120 18150 daily at 1400Z with antenna on SV-A
  - "Blueprint" the band with local spots
- 2. Employ a European DX Cluster as a Spot Source
- Rapidly QSY when SV2ASP/A is spotted
  - Enable audio announcements
  - Double-click to QSY and set split
  - Amplifier and/or Tuner settings
- 4. Use dual receivers and a panadapter to rapidly locate Monk Apollo's listening frequency

### Commander: Multiple Radio Support

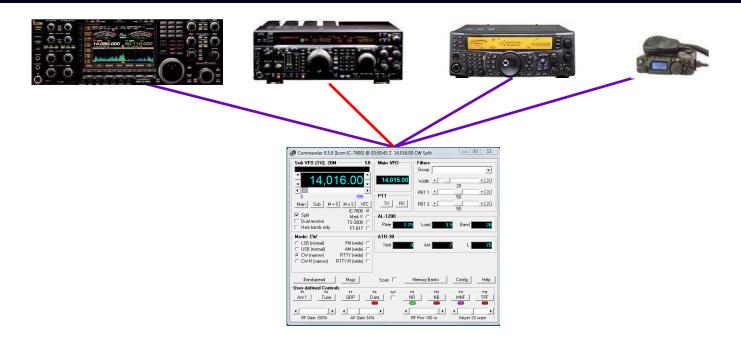

#### Select one of four *primary* radios

- By button click
- Automatically as a function of frequency

#### Commander: Multiple Radio Support

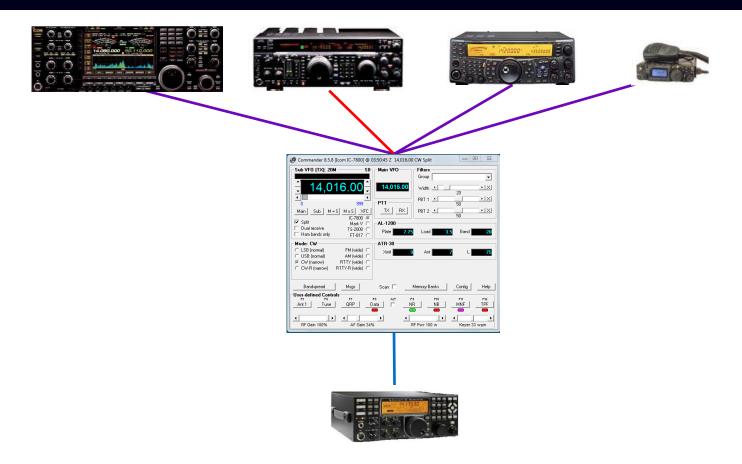

#### The Secondary radio can

- Follow the active primary radio Main or Sub VFO
- Lead the active primary radio

#### Commander: Multiple Radio Support

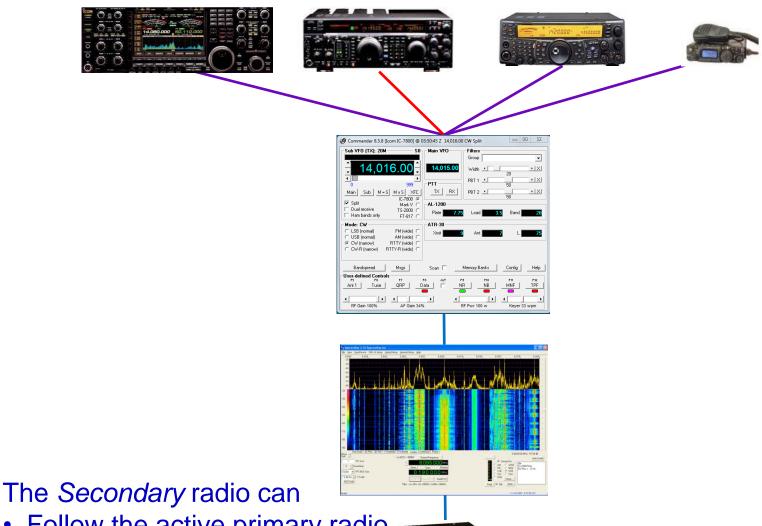

Follow the active primary radio

Lead the active primary radio

- 1. Watch 18120 18150 daily at 1400Z with antenna on SV-A
  - "Blueprint" the band with local spots
- 2. Employ a European DX Cluster as a Spot Source
- Rapidly QSY when SV2ASP/A is spotted
  - Enable audio announcements
  - Double-click to QSY and set split
  - Amplifier and/or Tuner settings
- 4. Use dual receivers and a panadapter to rapidly locate Monk Apollo's listening frequency

One More Thing...

One More Thing...

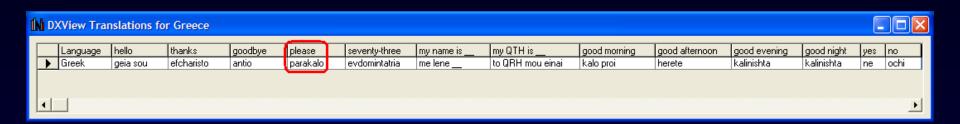

In a phone pileup, call

AA6YQ parakalo

## **DXing With DXLab**

- Introduction to the DXLab Suite
  - Architecture
  - Development Drivers
  - Multiple Views of Active DX
- Finding the DX You Need
- Working the DX You Need

#### www.dxlabsuite.com

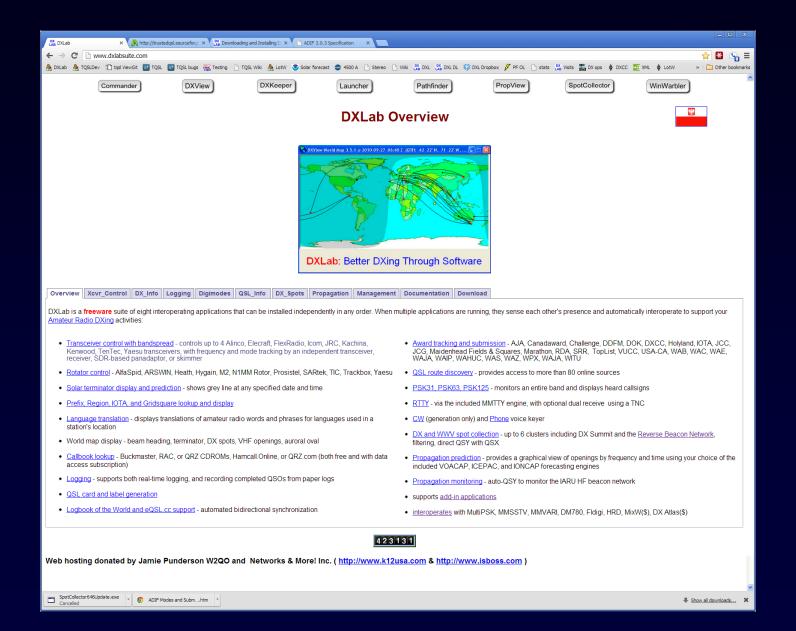

#### www.dxlabsuite.com

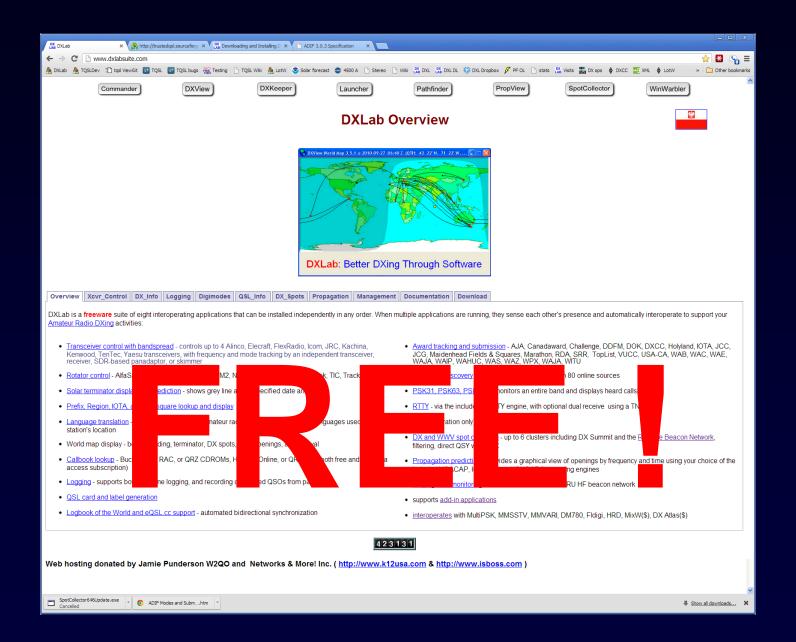

## Better DXing Through Software

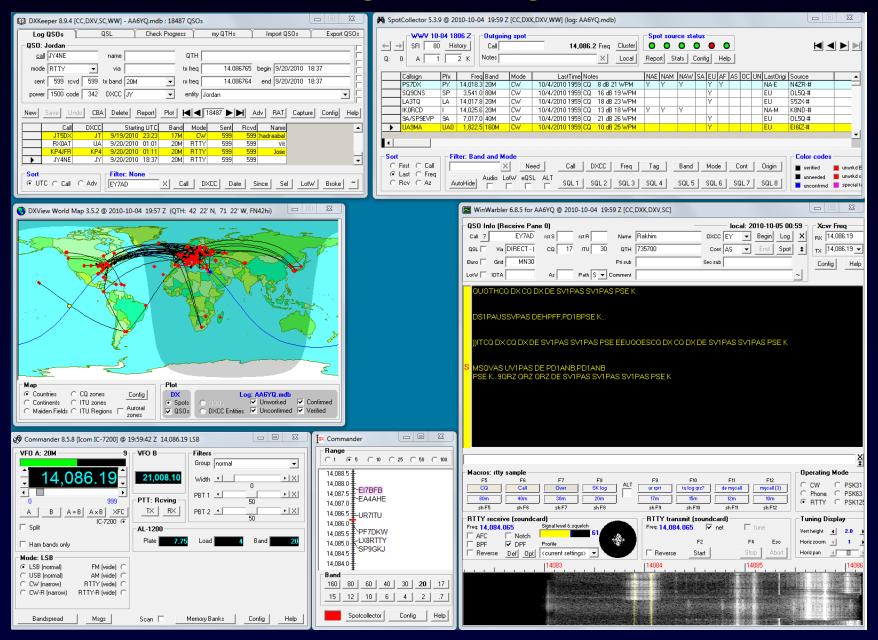